# **Collections, Generic**

514760 2021년 봄학기 4/28/2021 박경신

### **자료 구조**

#### n 자료 구조(data structure)

- 자료들이 저장되고 사용되는 방식
- 즉, 정해진 방식에 따라 자료를 저장하고, 자료간 관계를 정하고, 이를 효과적으로 사용할 수 있는 방법을 정함
- 자바에서는 자료 구조를 지원하는 다양한 클래스 제공
	- 저장 방식의 다양성
		- 자료를 순서대로 저장
		- 키(key)와 값(value)으로 저장
		- 계층 형으로 저장

사용법도 다름

- 특히 자료가 많을 때 관리를 용이함
- 배열을 제외한 자바의 자료 구조들은 모두 메모리가 허용하는 한 저장할 수 있는 자료의 개수에 제한을 두지 않음

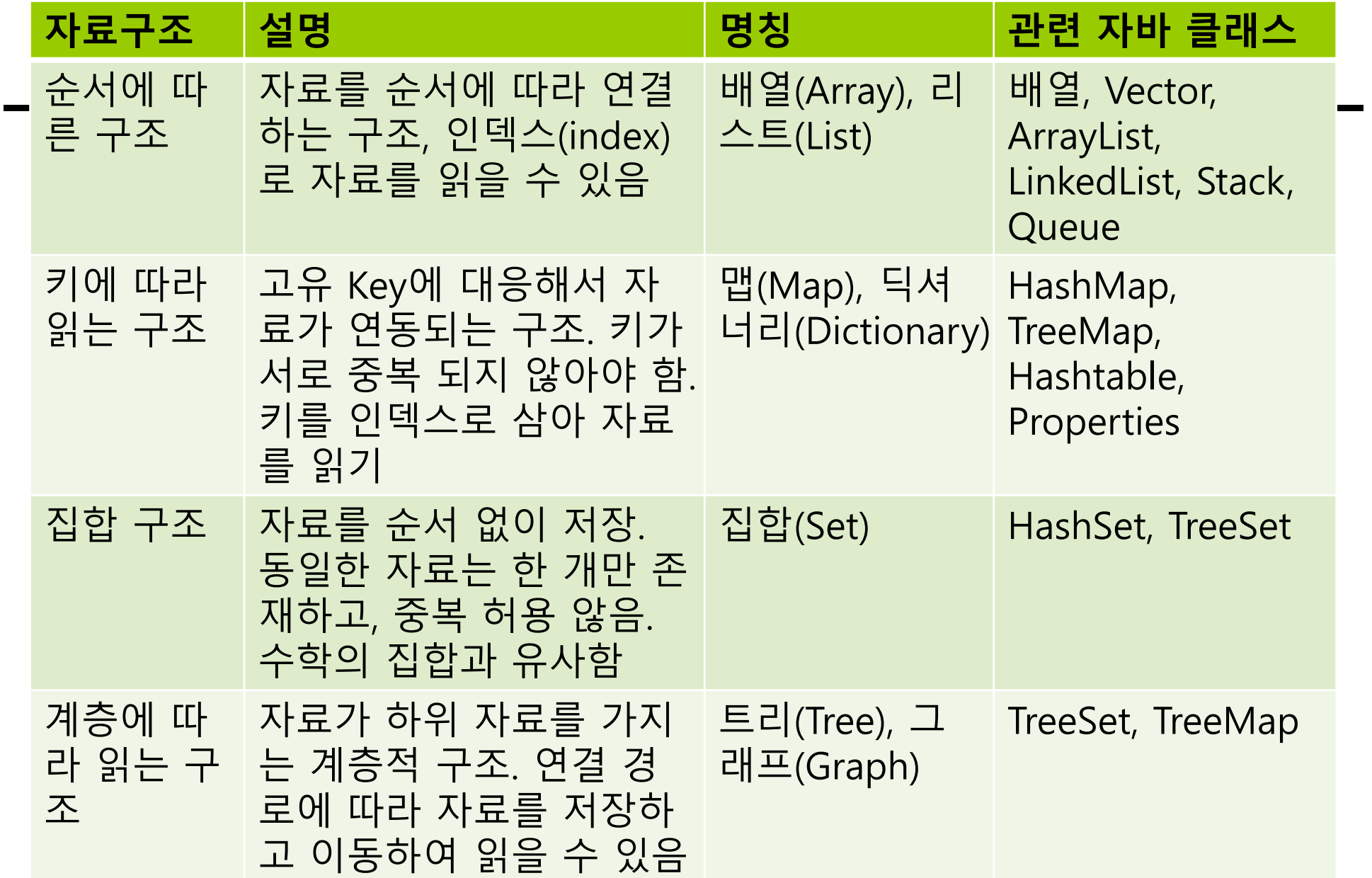

- 자료 구조를 이용하면 관련 있는 자료들을 동일한 변수 이름으로 체계적으로 저장하고 사용할 수 있음
- 배열을 이용해서 같은 변수 이름으로 여러 개의 자료를 저장하고 인덱스를 이용해서 각 자료에 접근 가능
	- 여러 개의 변수 대신 배열과 반복문을 이용하면 코드를 줄일 수 있음

int  $x0 = 1$ ; int  $x1 = 2$ ; int  $x^2 = 3$ ; int  $x3 = 4$ ; int  $x4 = 5$ ;

$$
int[] x = new int[5];
$$
  
for (int i = 0; i < 5; i++) {  
x[i] = i + 1;  
}

#### 또 다른 예

#### ■ 공중파 TV 시청 프로그램을 작성한다고 가정

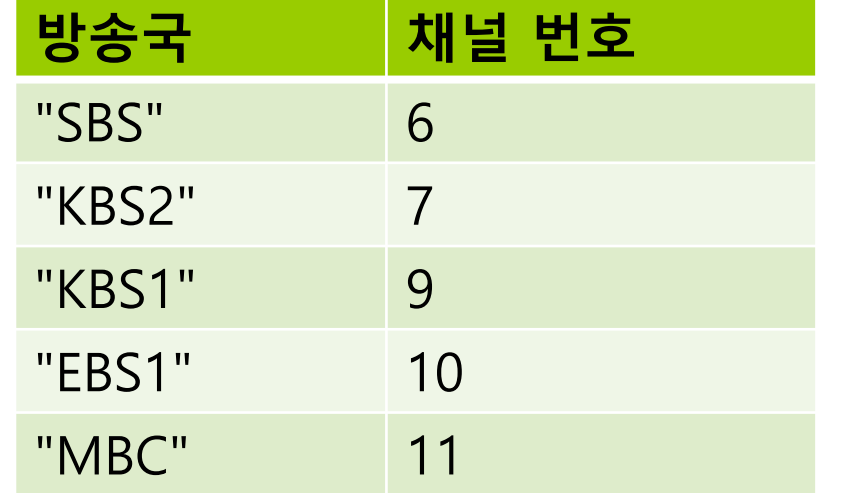

변수로 관리

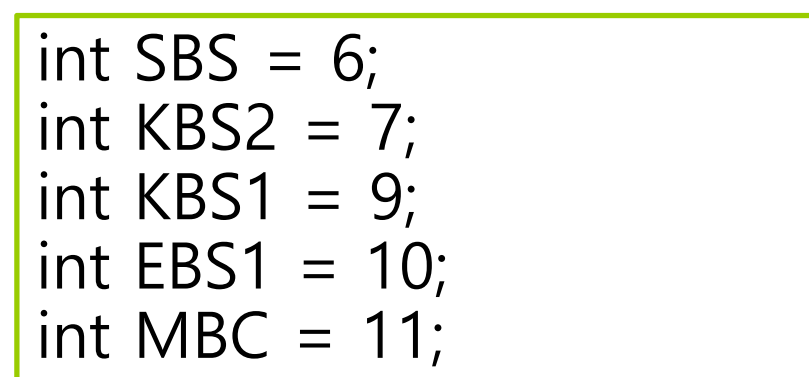

- 방송국 이름과 채널 번호를 나타내는 변수를 프로그래머가 연관시켜야 함
- 방송국 중 한 개를 이름과 채널 번호로 출력

System.out.printf("television networks: %s, channel number: %d\n", "SBS", SBS);

```
 전체 출력
```
System.out.printf("television networks: %s, channel number: %d\n", "SBS", SBS);

System.out.printf("television networks: %s, channel number: %d\n", "KBS2", KBS2);

...

System.out.printf("television networks: %s, channel number: %d\n", "MBC", MBC);

ㅁ 차라리 표를 프로그램에 저장해놓고, 방송국의 이름을 이용해서 채널 번호를 찾을 수 있도록 구현 ■ 방송국 이름을 인덱스처럼 사용할 수 있는 배열

// 자료구조에 방속국 이름과 채널 번호를 연관시켜 저장 channels["SBS"] =  $6$ ;

// 방송국 이름을 이용해서 채널 번호를 찾아내서 화면에 출력 System.out.printf(television networks: %s, channel number: %d\n", "SBS", channels["SBS"]);

#### 자바에서는 비슷한 형태로 사용하는 HashMap 자료 구조 제공

// channels["SBS"] = 6 과 비슷함 channels.put("SBS", 6);

System.out.printf("television networks: %s, channel number: %d\n", "SBS", channels.get("SBS"));

#### 자료 구조를 이용할 때의 장점

- 서로 자료가 연관되어 있을 때, 동일한 변수 이름 사용 변수를 여러 개 사용할 때보다 가독성이 높고 코드 이해의 용이성
- 자료 항목 각각에 동일한 연산 또는 비슷한 연산을 처리하는 경우 반복문을 사용해서 코드를 줄이기 쉬움

### **자바 컬렉션 프레임워크**

- ㅁ 자바 컬렉션 프레임워크
	- **Java Collections Framework**
- ㅁ 컬렉션 구조
	- 여러 개 객체 데이터를 묶어서 저장하고 처리할 수 있도록 해주는 자료 구조 클래스나 라이브러리 함수들을 통칭 해서 컬렉션(collections) 또는 컨테이너(containers)라고 부름
	- 자바에서는 자료 구조에 해당되는 클래스들을 묶어서 자바 컬렉션 프레임워크(Java Collections Framework, 줄여서 JCF)라고 부름

## **컬렉션(collection)의 개념**

#### ㅁ 컬렉션

- 요소(element)라고 불리는 가변 개수의 객체들의 저장소
	- <mark>ㅁ</mark> 객체들의 컨테이너라고도 불림
	- 요소의 개수에 따라 크기 자동 조절
	- ▣ 요소의 삽입, 삭제에 따른 요소의 위치 자동 이동
- 다양한 객체들의 삽입, 삭제, 검색 등의 관리 용이
- 컬렉션은 크게 3가지로 분류 가능
	- List는 자료를 순서대로 저장하고 저장된 순서에 따라 자료를 가져올 수 있음
		- 종류에 따라 중간에 데이터를 삽입하거나 삭제 가능
	- Map은 키를 사용해서 값을 저장하거나 읽음
		- 정수 뿐만 아니라 다양한 자료형(참조형 포함)을 키로 사용 가능
	- Set은 수학의 집합과 유사한 자료 구조

순서 없고 중복된 자료 허용 안됨

### **컬렉션**

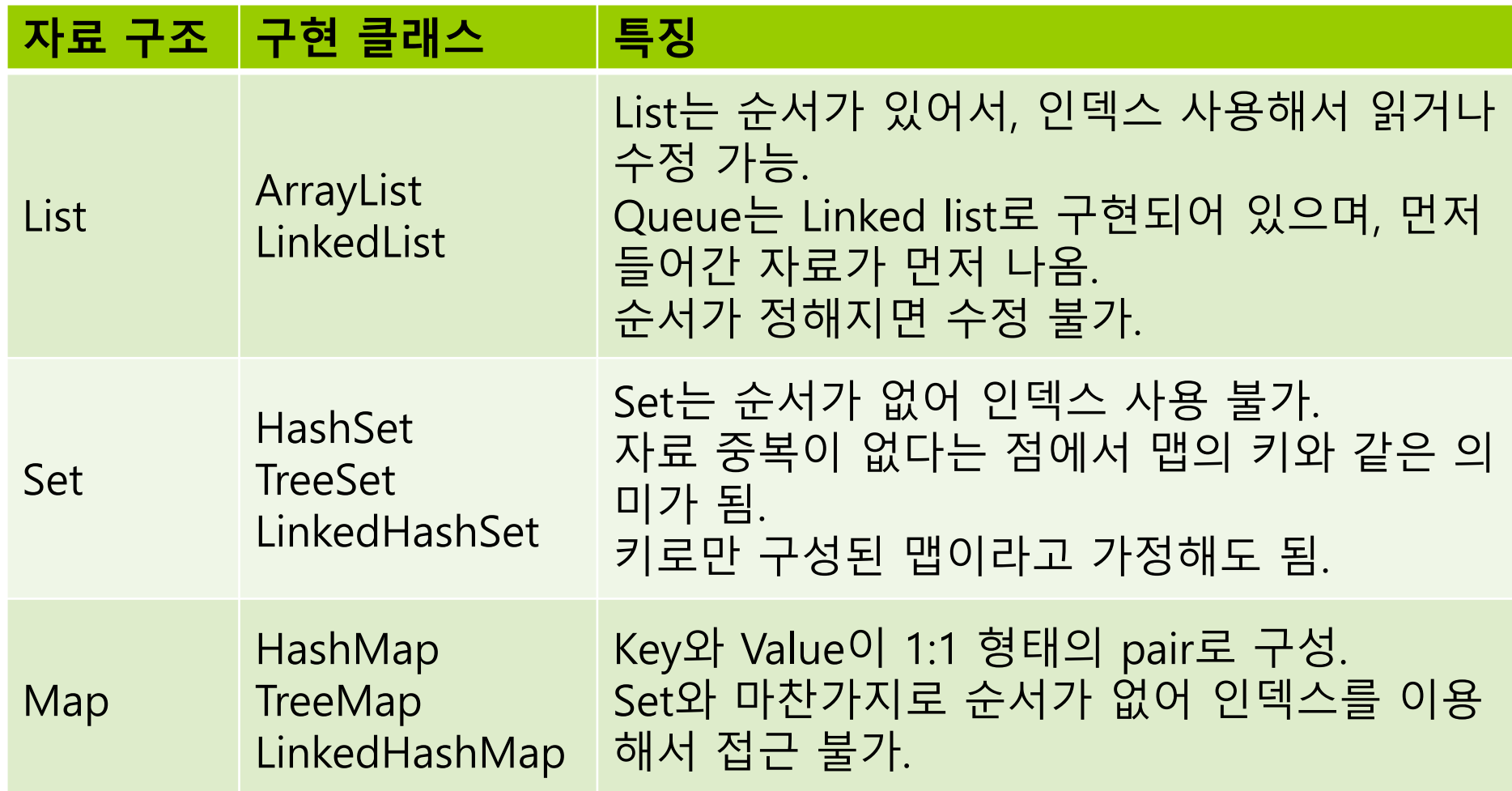

#### **배열과 컬렉션 비교**

#### ■ 배열은 컬렉션 프레임워크에 속하지 않음

- 기본형 저장 및 사용 가능
- 자바 컬렉션은 "객체(object)"만 요소로 가지는 자료 구조
	- 기본형을 사용할 수 없음

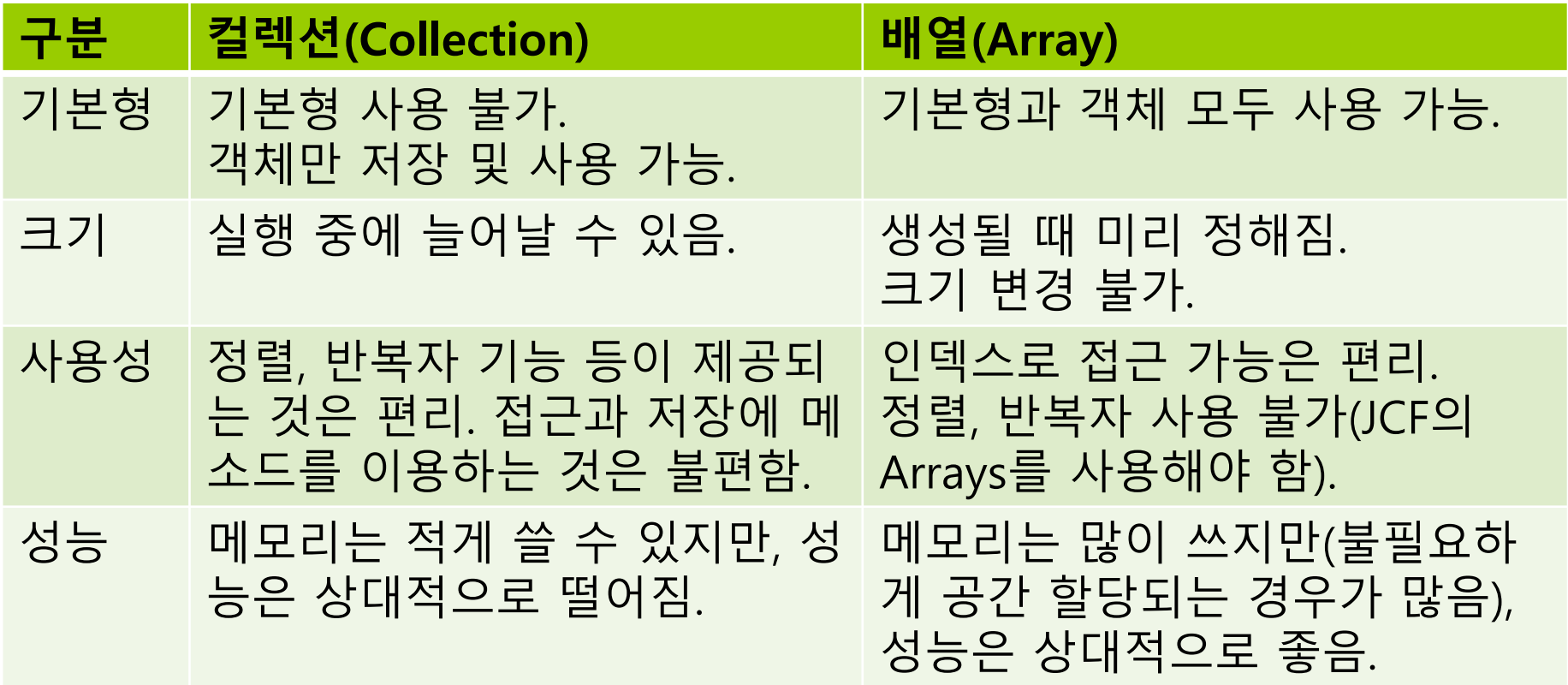

## **Arrays와 Collections 클래스**

- 배열과 컬렉션은 자체적으로 정렬(sort), 복사(copy), 검색(search) 같은 작업을 할 수 없음
- 자바의 컬렉션 프레임워크는 Arrays와 Collections 클래스에서 이러한 유틸리티 기능을 정적 함수 형태로 제공

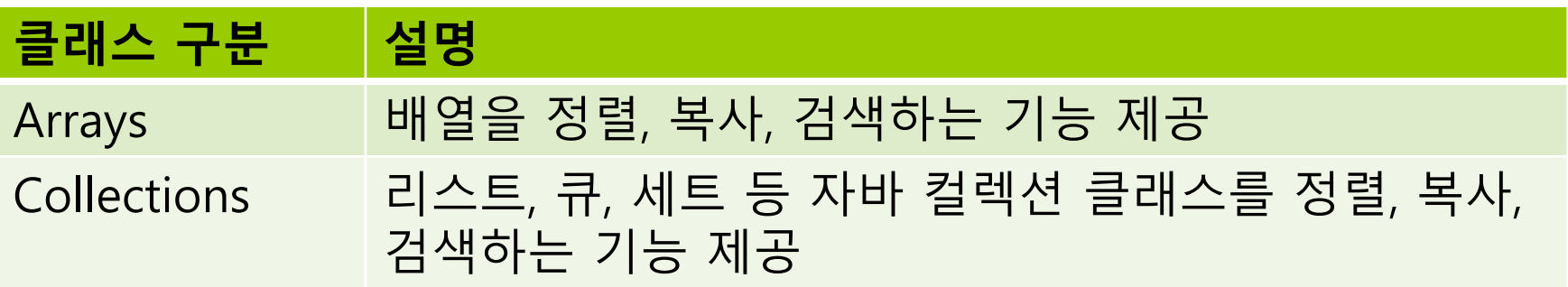

## **컬렉션을 위한 인터페이스와 클래스**

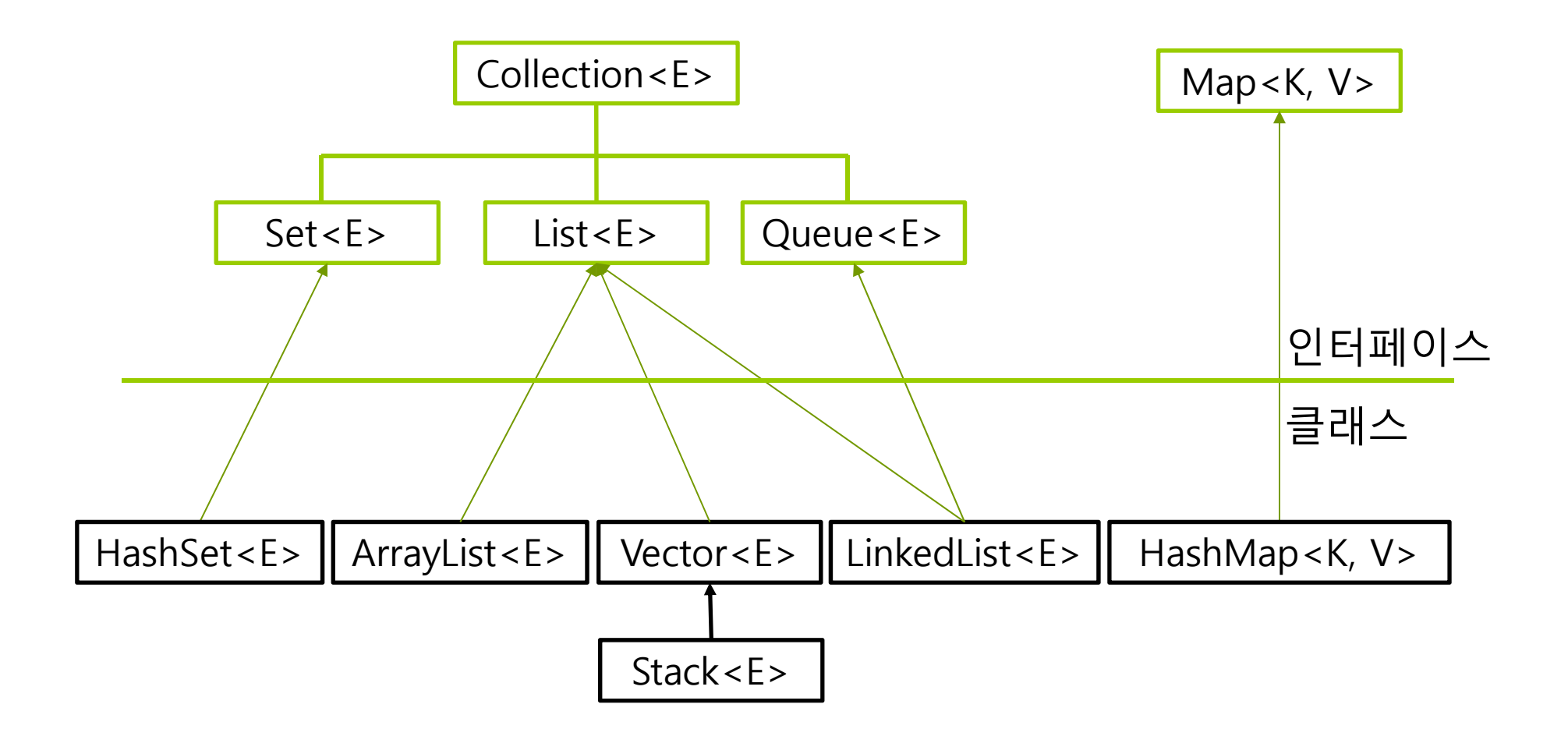

### **컬렉션과 제네릭**

- <mark>ㅁ</mark> 컬렉션은 제네릭(generics) 기법으로 구현됨
- 컬렉션의 요소는 객체만 가능
	- 기본적으로 int, char, double 등의 기본 타입 사용 불가
		- **□** JDK 1.5부터 자동 박싱/언박싱 기능으로 기본 타입 사용 가능
- 제네릭
	- 특정 타입만 다루지 않고, 여러 종류의 타입으로 변신할 수 있도록 클래스나 메소드를 일반화시키는 기법
		- <E>, <K>, <V> : 타입 매개 변수
			- 요소 타입을 일반화한 타입
	- 제네릭 클래스 사례
		- <mark>ㅁ 제네릭 벡터 : Vector<E></mark>
		- <mark>□</mark> E에 특정 타입으로 구체화
		- <mark>□</mark> 정수만 다루는 벡터 Vector<Integer>
		- 문자열만 다루는 벡터 Vector<String>

## **제네릭의 기본 개념**

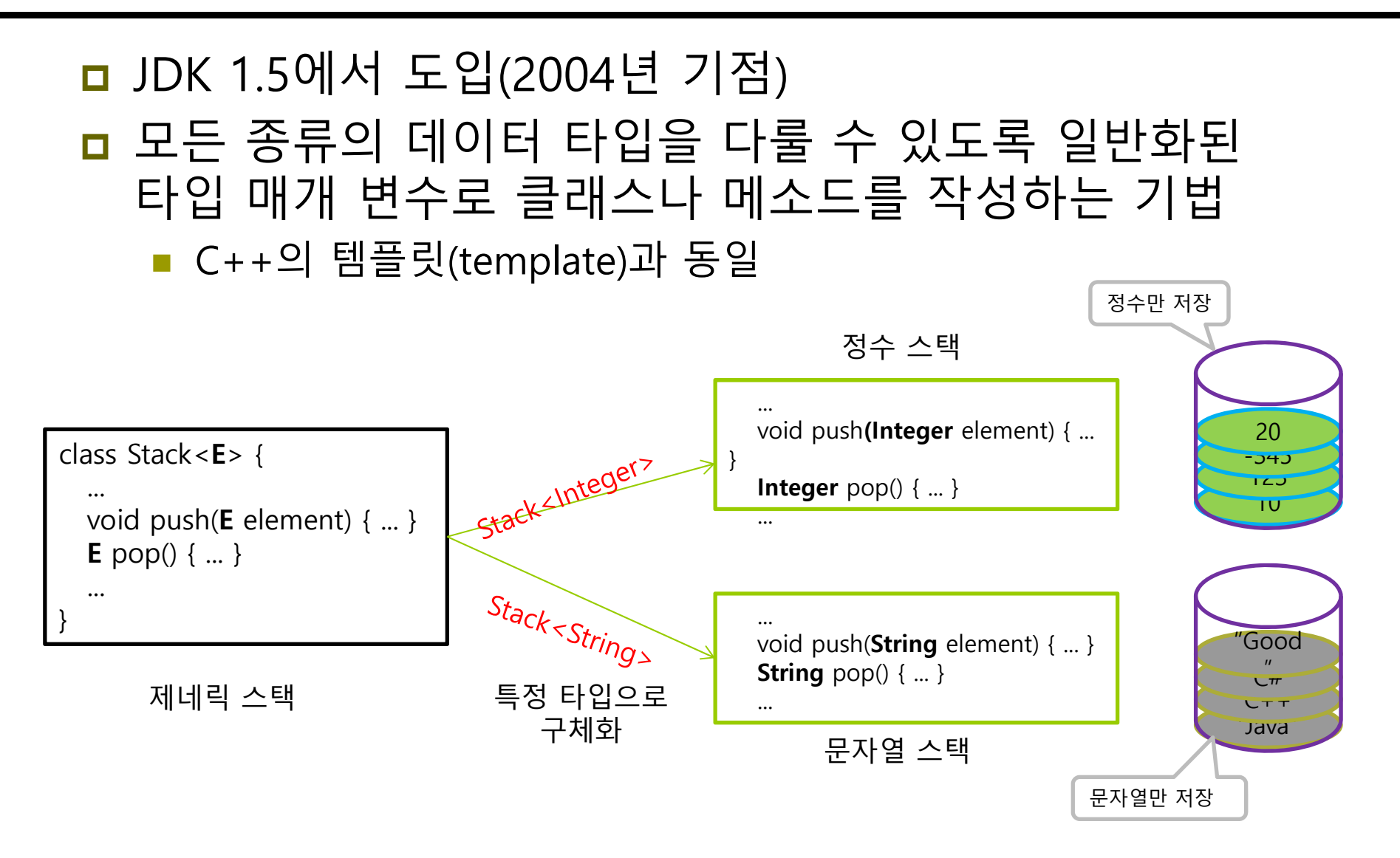

#### **Vector<E>**

- Vector<E>의 특성
	- java.util.Vector
		- <E>에서 E 대신 요소로 사용할 특정 타입으로 구체화
	- 여러 객체들을 삽입, 삭제, 검색하는 컨테이너 클래스 배열의 길이 제한 극복
		-
		- **□** 원소의 개수가 넘쳐나면 자동으로 길이 조절
	- Vector에 삽입 가능한 것
		- <mark>□</mark> 객체, null
		- 기본 타입은 박싱/언박싱으로 Wrapper 객체로 만들어 저장
	- Vector에 객체 삽입
		- <mark>ㅁ</mark> 벡터의 맨 뒤에 객체 추가
		- ▣ 벡터 중간에 객체 삽입
	- Vector에서 객체 삭제
		- 임의의 위치에 있는 객체 삭제 가능 : 객체 삭제 후 자동 자리 이동

### **Vector<Integer> 컬렉션 내부 구성**

Vector<Integer> v = new Vector<Integer>();

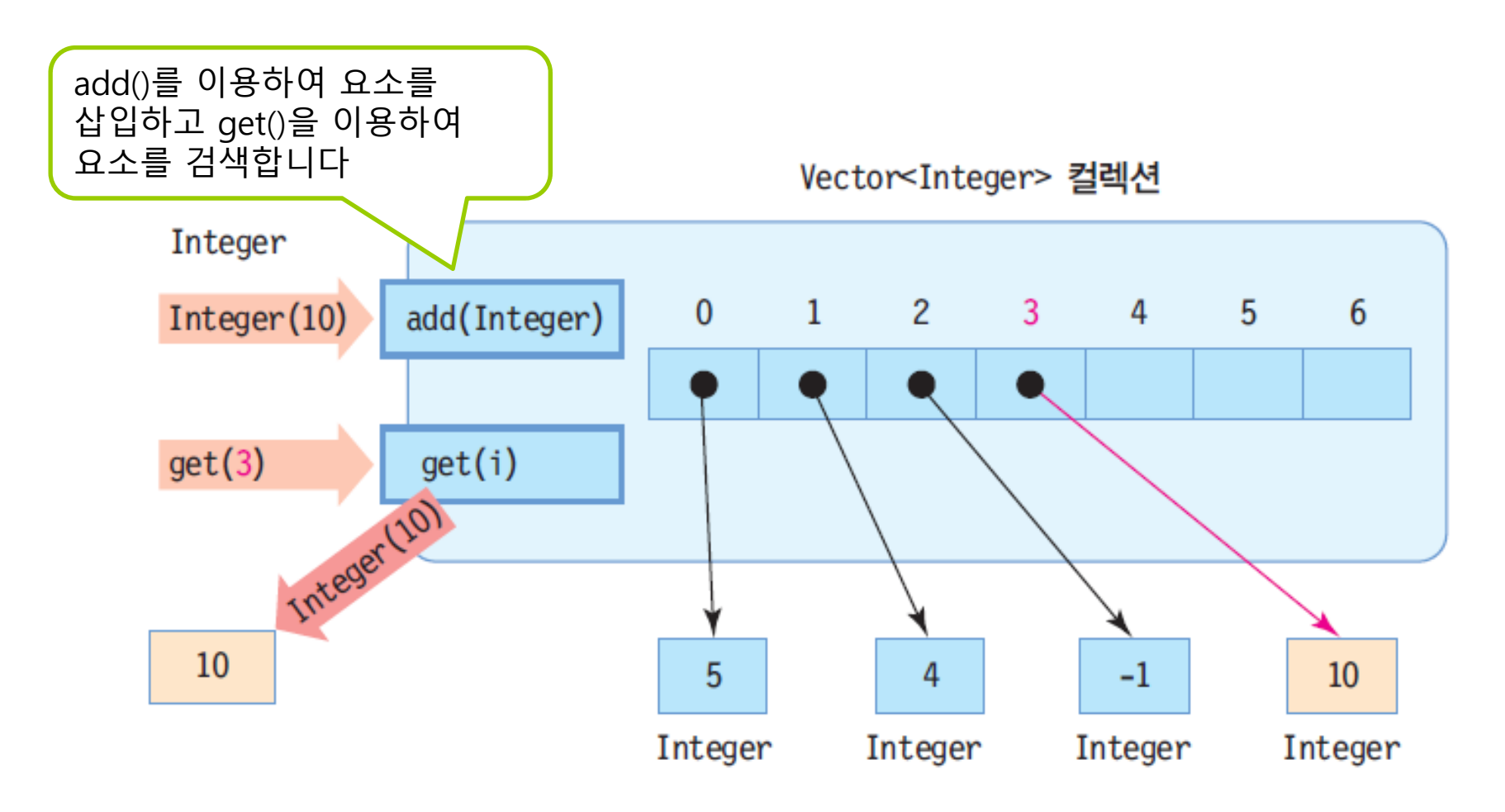

#### **타입 매개 변수 사용하지 않는 경우 경고 발생**

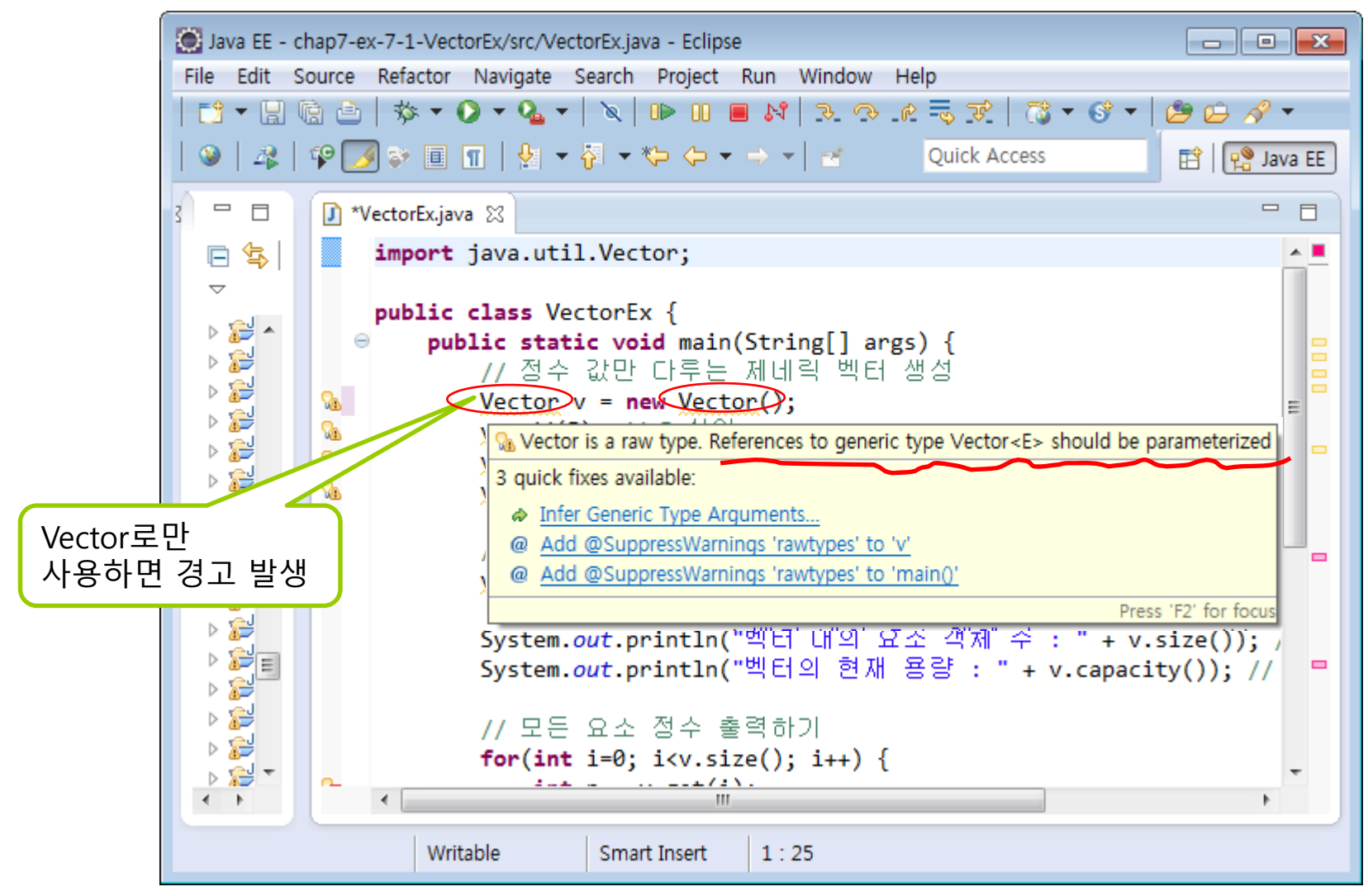

Vector<Integer>나 Vector<String> 등 타입 매개 변수를 사용하여야 함

### **Vector<E> 클래스의 주요 메소드**

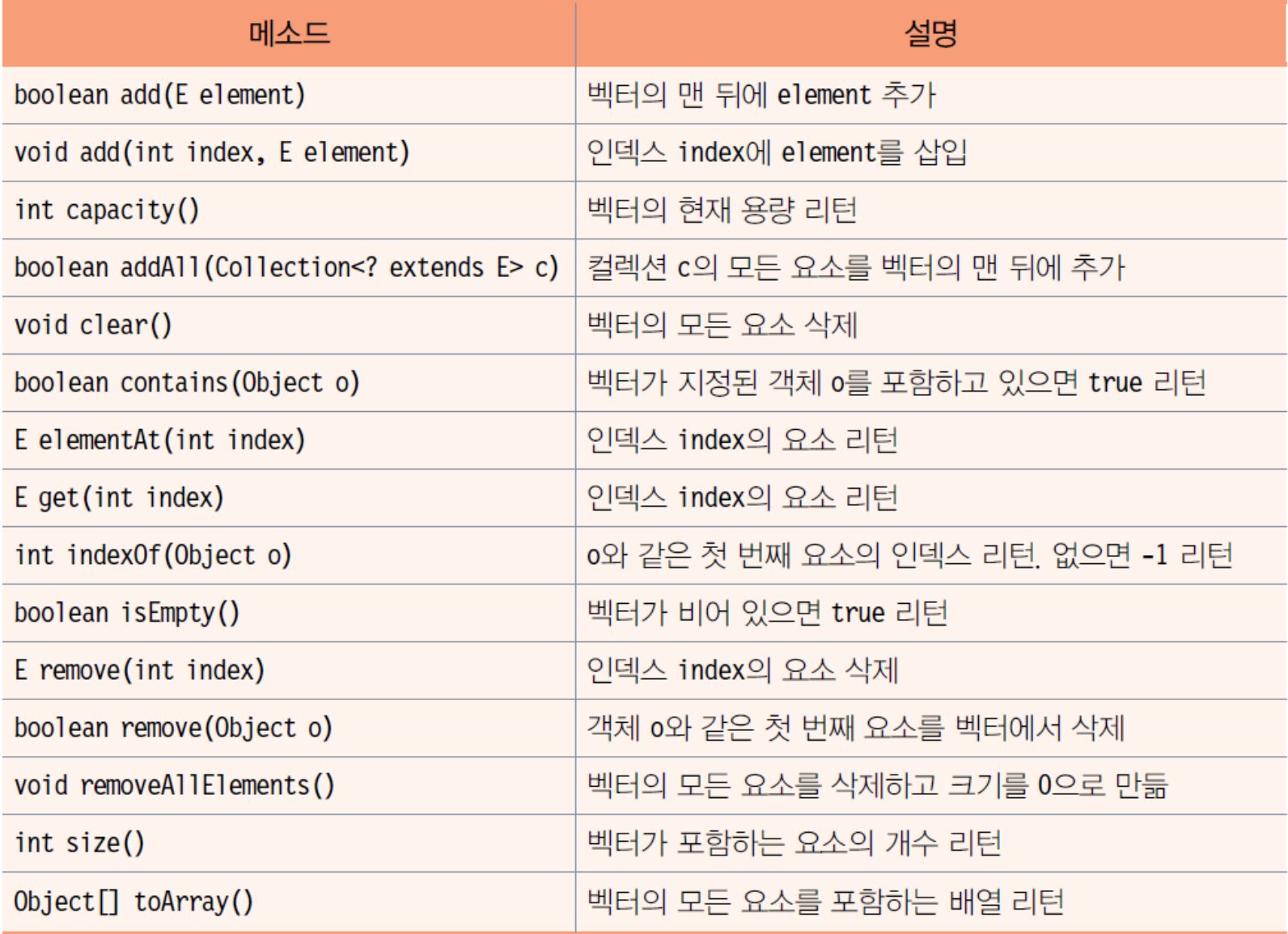

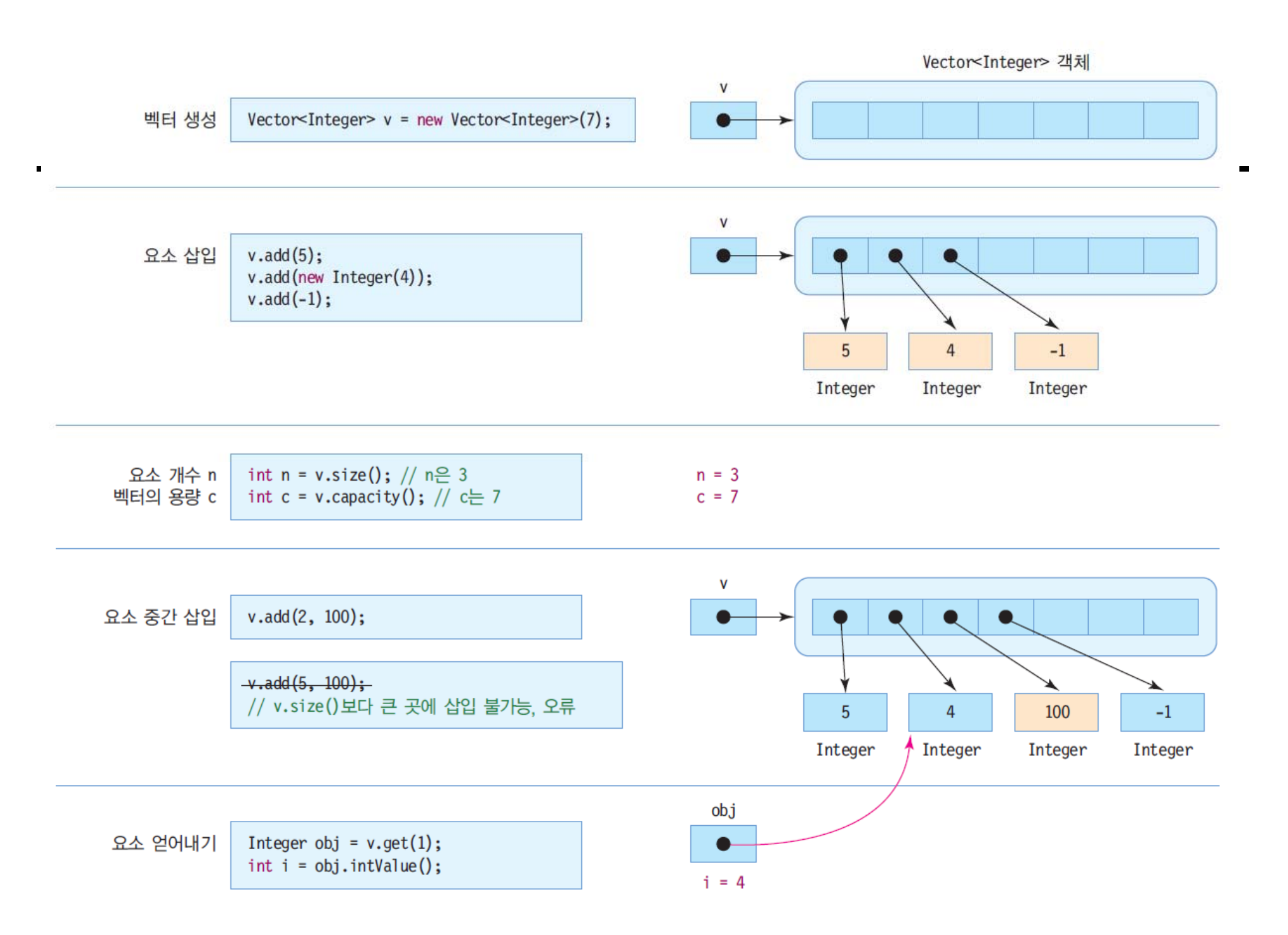

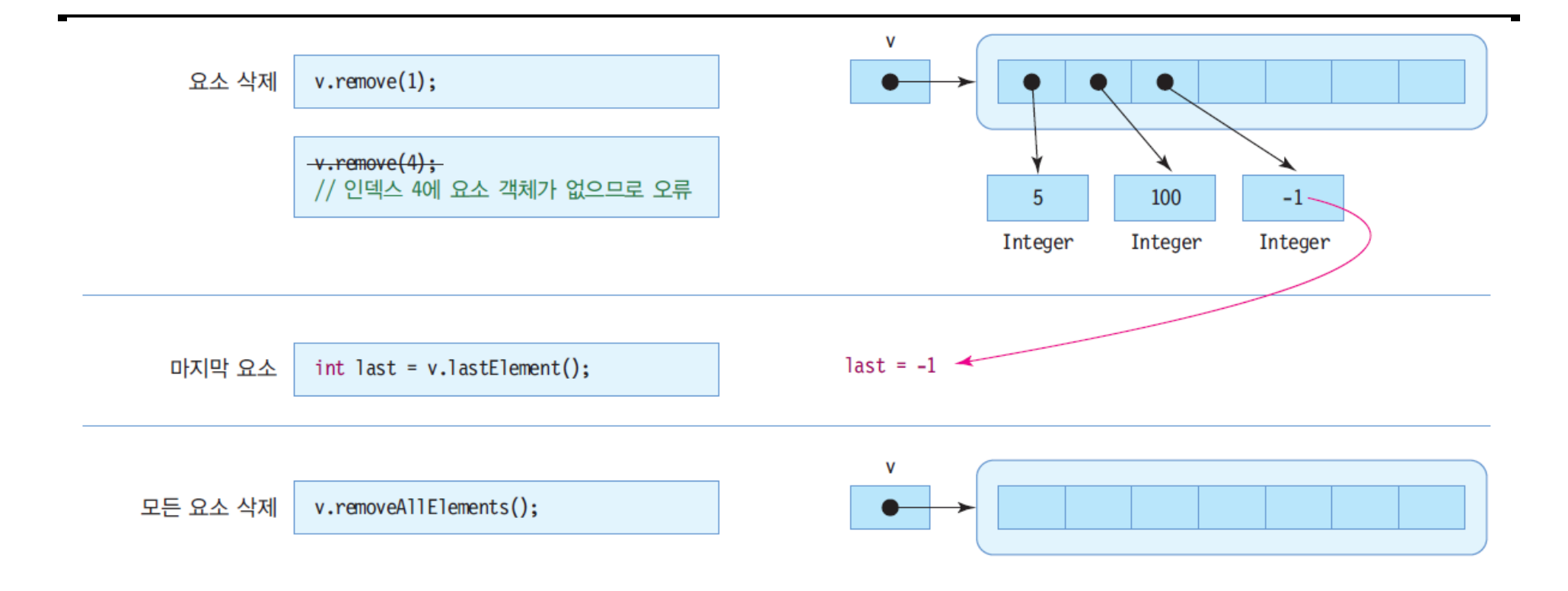

## **컬렉션과 자동 박싱/언박싱**

#### **□** JDK 1.5 이전

■ 기본 타입 데이터를 Wrapper 클래스를 이용하여 객체로 만들어

사용 Vector<Integer> v = new Vector<Integer>(); v.add(**new Integer(4)**);

 컬렉션으로부터 요소를 얻어올 때, Wrapper 클래스로 캐스팅 필요 Integer n = (**Integer**)v.get(0); int  $k = n.intValue()$ ; //  $k = 4$ 

JDK 1.5부터

자동 박싱/언박싱이 작동하여 기본 타입 값 사용 가능

Vector<Integer> v = new Vector<Integer> (); v.add(4); // **4 → new Integer(4)로 자동 박싱** int k = v.get(0); // **Integer 타입이 int 타입으로 자동 언박싱, k = 4**

제네릭의 타입 매개 변수를 기본 타입으로 구체화할 수는 없음

Vector<int> v = new Vector<int> (); // 오류

## **예제 : 정수 값만 다루는 Vector<Integer>**

정수 값만 다루는 제네릭 벡터를 생성하고 활용하는 사례를 보인다. 다음 코드에 대한 결과는 무엇인가?

```
import java.util.Vector;
```

```
public class VectorEx {
 public static void main(String[] args) {
  // 정수 값만 다루는 제네릭 벡터 생성
  Vector<Integer> v = new Vector<Integer>();
```

```
v.add(5); // 5 삽입
v.add(4); // 4 삽입
v.add(-1); // -1 삽입
```

```
// 벡터 중간에 삽입하기
v.add(2, 100); // 4와 -1 사이에 정수 100 삽입
System.out.println("벡터 내의 요소 객체 수 : " + v.size()); 
System.out.println("벡터의 현재 용량 : " + v.capacity());
```
## **예제 : 정수 값만 다루는 Vector<Integer>**

```
// 모든 요소 정수 출력하기
  for(int i=0; i<v.size(); i++) {
   int n = v.get(i);
   System.out.println(n);
  }
  // 벡터 속의 모든 정수 더하기
  int sum = 0;
  for(int i=0; i<v.size(); i++) {
   int n = v.elementAt(i);
   sum += n;}
  System.out.println("벡터에 있는 정수 합 : " + sum);
 }
}
                                  54100
                                   -1벡터에 있는 정수 합 : 108
```
### **예제: Point 클래스의 객체들만 저장하는 벡터 만들기**

(x, y) 한 점을 추상화한 Point 클래스를 만들고 Point 클래스의 객체만 저장하는 벡터를 작성하라.

```
import java.util.Vector;
```

```
class Point 
{
 private int x, y;
 public Point(int x, int y) {
   this.x = x;
   this.y = y;
 }
 public String toString() {
   return "(" + x + "," + y + ")";
 }
}
```
### **예제: Point 클래스의 객체들만 저장하는 벡터 만들기**

```
public class PointVectorEx {
 public static void main(String[] args) {
  // Point 객체를 요소로만 가지는 벡터 생성
  Vector<Point> v = new Vector<Point>(); 
  // 3 개의 Point 객체 삽입
  v.add(new Point(2, 3));
  v.add(new Point(-5, 20));
  v.add(new Point(30, -8));
  // 벡터에 있는 Point 객체 모두 검색하여 출력
  for(int i=0; i < v.size(); i + +) {
    Point p = v.get(i); // 벡터에서 i 번째 Point 객체 얻어내기
    System.out.println(p); // p.toString()을 이용하여 객체 p 출력
   }
 }
}
                                                     (2,3)
                                                     (-5,20)
                                                      (30,-8)
```
#### **ArrayList<E>**

- ArrayList<E>의 특성
	- java.util.ArrayList, 가변 크기 배열을 구현한 클래스 <E>에서 E 대신 요소로 사용할 특정 타입으로 구체화
	- ArrayList에 삽입 가능한 것
		- <mark>□</mark> 객체, null
		- **기본 타입은 박싱/언박싱으로 Wrapper 객체로 만들어 저장**
	- ArrayList에 객체 삽입/삭제
		- 리스트의 맨 뒤에 객체 추가
		- ▣ 리스트의 중간에 객체 삽입
		- 임의의 위치에 있는 객체 삭제 가능
	- 벡터와 달리 스레드 동기화 기능 없음
		- <mark>□</mark> 다수 스레드가 동시에 ArrayList에 접근할 때 동기화되지 않음
		- <u>ㅁ</u> 개발자가 스레드 동기화 코드 작성

## **ArrayList<String> 컬렉션의 내부 구성**

ArrayList<String> a = new ArrayList<String>();

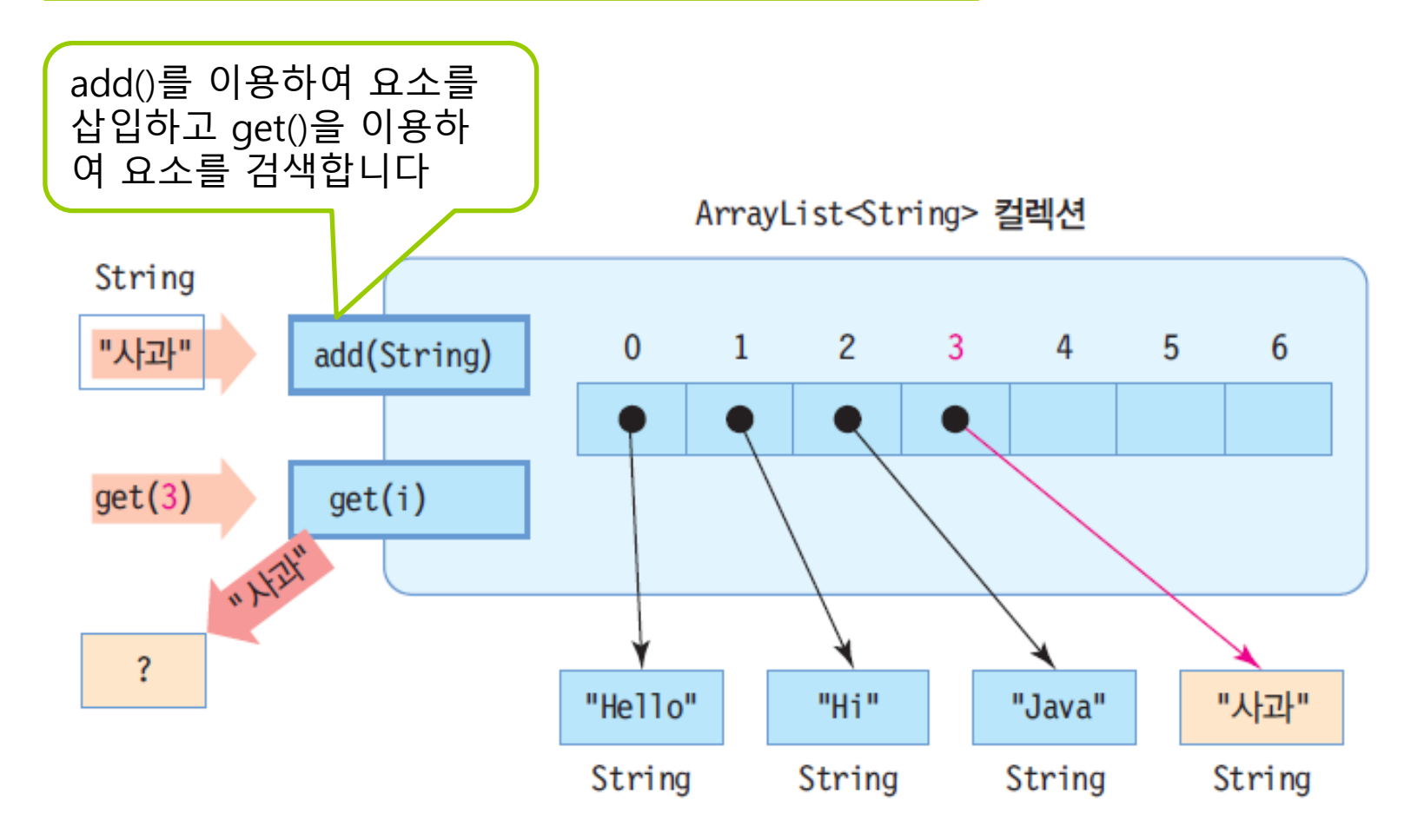

## **ArrayList<E> 클래스의 주요 메소드**

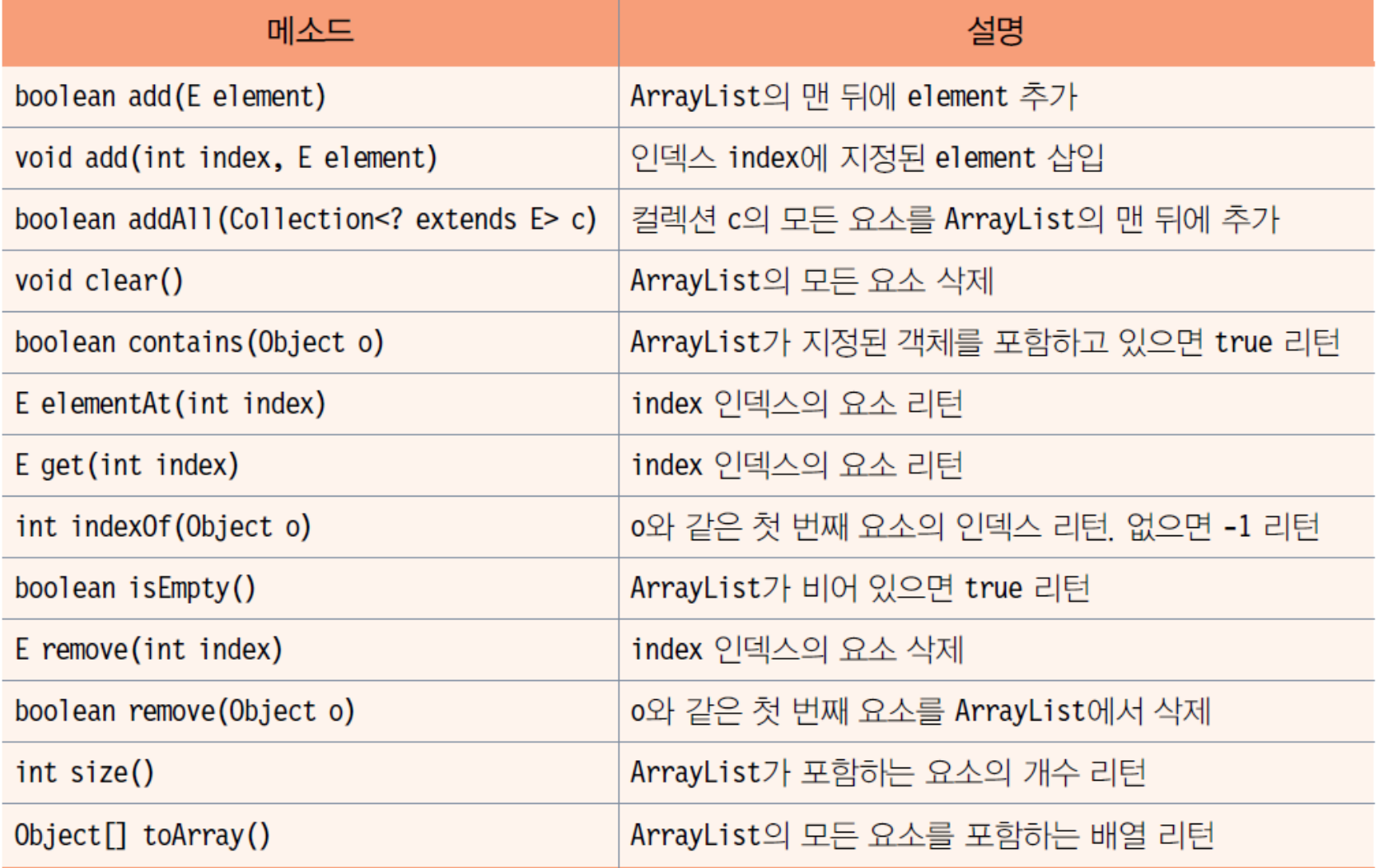

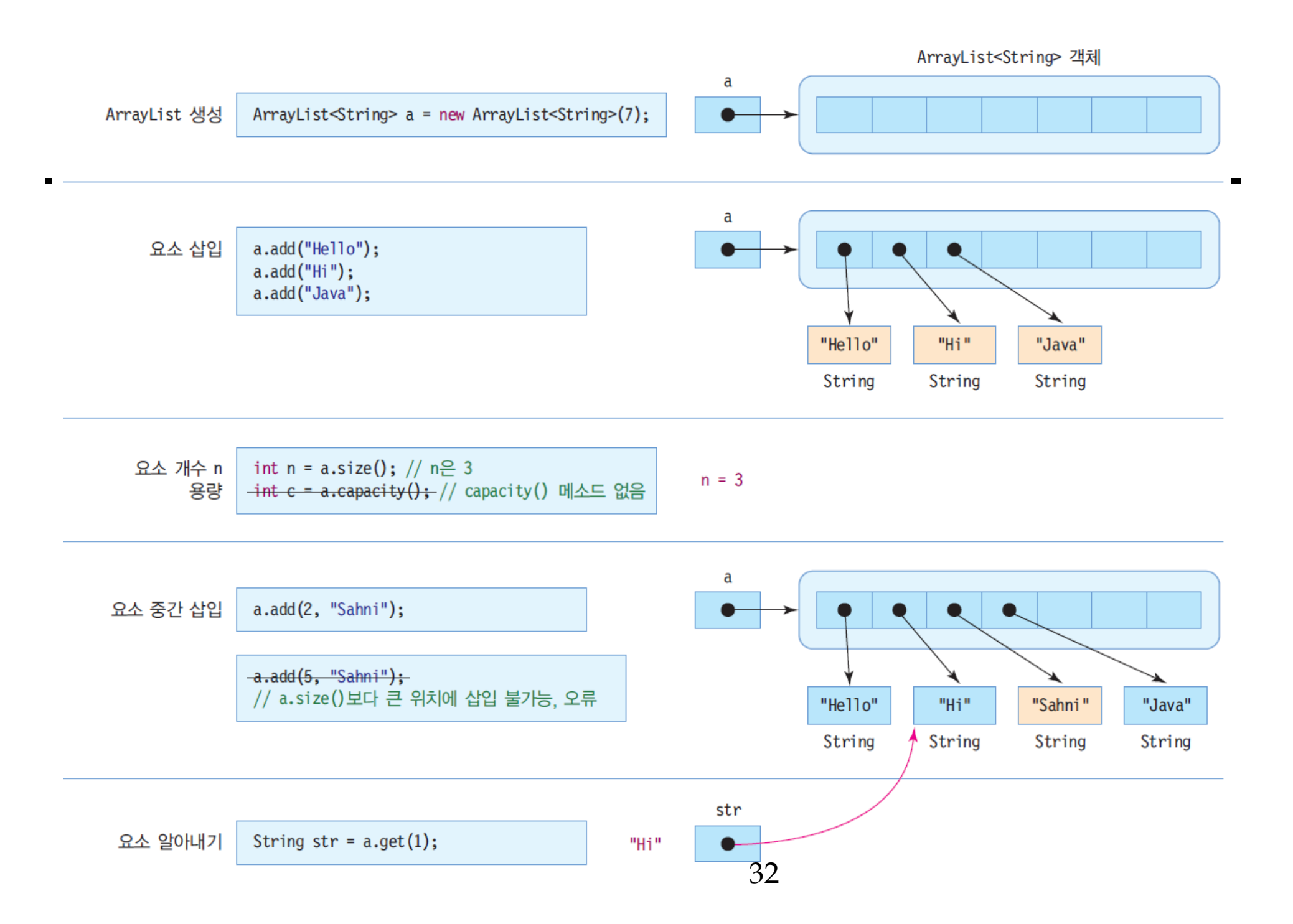

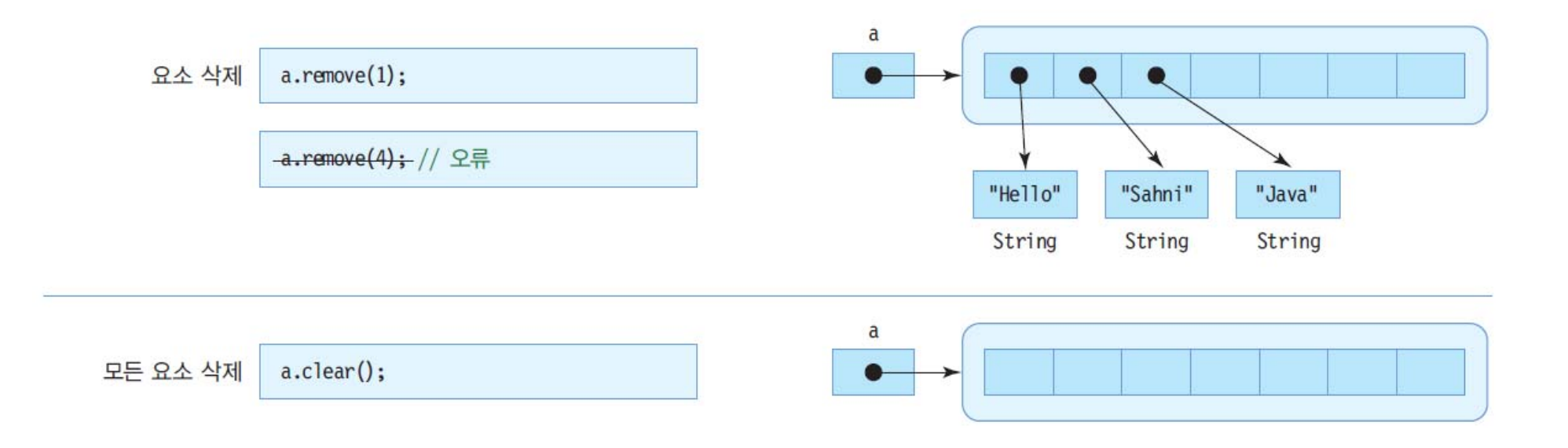

## **예제 : ArrayList에 문자열을 달기**

#### 키보드로 문자열을 입력 받아 ArrayList에 삽입하고 가장 긴 이름을 출력하라.

import java.util.\*;

```
public class ArrayListEx {
 public static void main(String[] args) {
  // 문자열만 삽입가능한 ArrayList 컬렉션 생성
  ArrayList<String> a = new ArrayList<String>();
```

```
// 키보드로부터 4개의 이름 입력받아 ArrayList에 삽입
Scanner scanner = new Scanner(System.in);
for(int i=0; i < 4; i + +) {
 System.out.print("이름을 입력하세요>>");
 String s = scanner.next(); // 키보드로부터 이름 입력
 a.add(s); // ArrayList 컬렉션에 삽입
}
```
## **예제: ArrayList에 문자열을 달기**

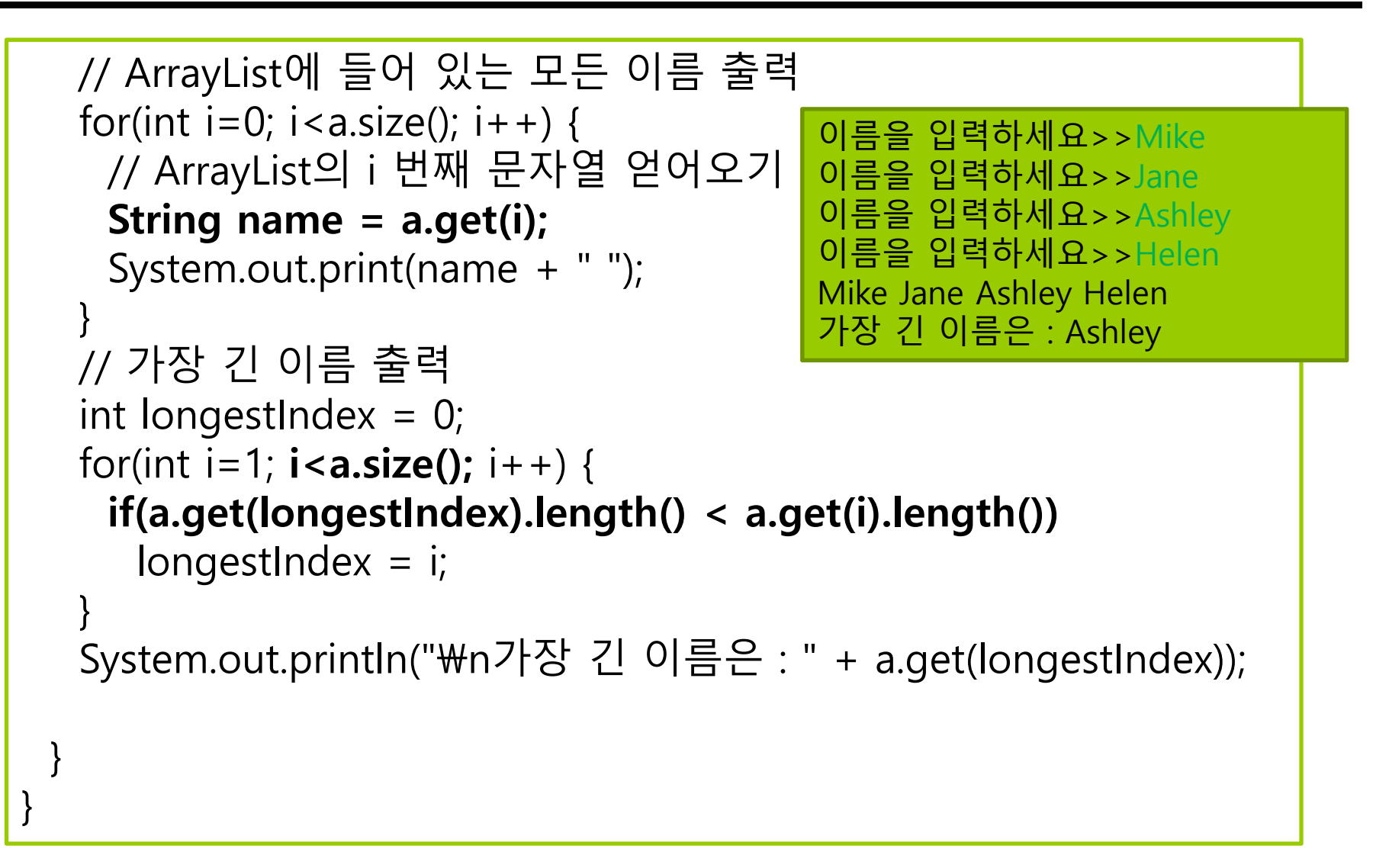

## **컬렉션의 순차 검색을 위한 Iterator**

#### <mark>□</mark> Iterator<E> 인터페이스

■ Vector<E>, ArrayList<E>, LinkedList<E>가 상속받는 인터페이스

■ 리스트 구조의 컬렉션에서 요소의 순차 검색을 위한 메소드 포함

■ Iterator<E> 인터페이스 메소드

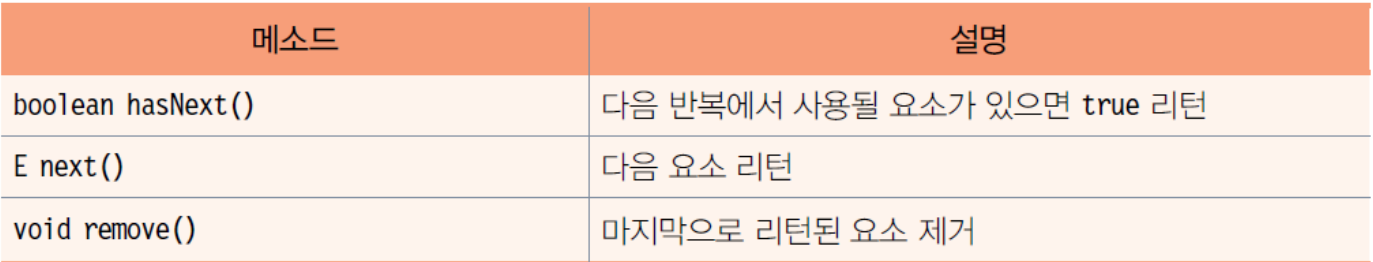

■ iterator() 메소드

- iterator()를 호출하면 Iterator 객체 반환
- Iterator 객체를 이용하여 인덱스 없이 순차적 검색 가능
## **컬렉션의 순차 검색을 위한 Iterator**

```
Vector<Integer> v = new Vector<Integer>();
Iterator<Integer> it = v.iterator();
while(it.hasNext()) { // 모든 요소 방문
       int n = it.next(); // 다음 요소 리턴
        ...
}
또는
for (int n : v) {
   …}
```
#### **예제: Iterator를 이용하여 Vector의 모든 요소 출력하고 합 구하기**

#### Vector<Integer>로부터 Iterator를 얻어내고 벡터의 모든 정수를 출력하고 합을 구하라.

```
import java.util.*;
public class IteratorEx {
 public static void main(String[] args) {
  // 정수 값만 다루는 제네릭 벡터 생성
   Vector<Integer> v = new Vector<Integer>(); 
   v.add(5); // 5 삽입
   v.add(4); // 4 삽입
  v.add(-1); // -1 삽입
   v.add(2, 100); // 4와 -1 사이에 정수 100 삽입
  // Iterator를 이용한 모든 정수 출력하기
   Iterator<Integer> it = v.iterator(); // Iterator 객체 얻기
   while(it.hasNext()) {
    int n = it.next();
    System.out.println(n);
   }
                                              for (int n : v) {
                                              System.out.println(n);
                                              }
```
#### **예제 : Iterator를 이용하여 Vector의 모든 요소 출력하고 합 구하기**

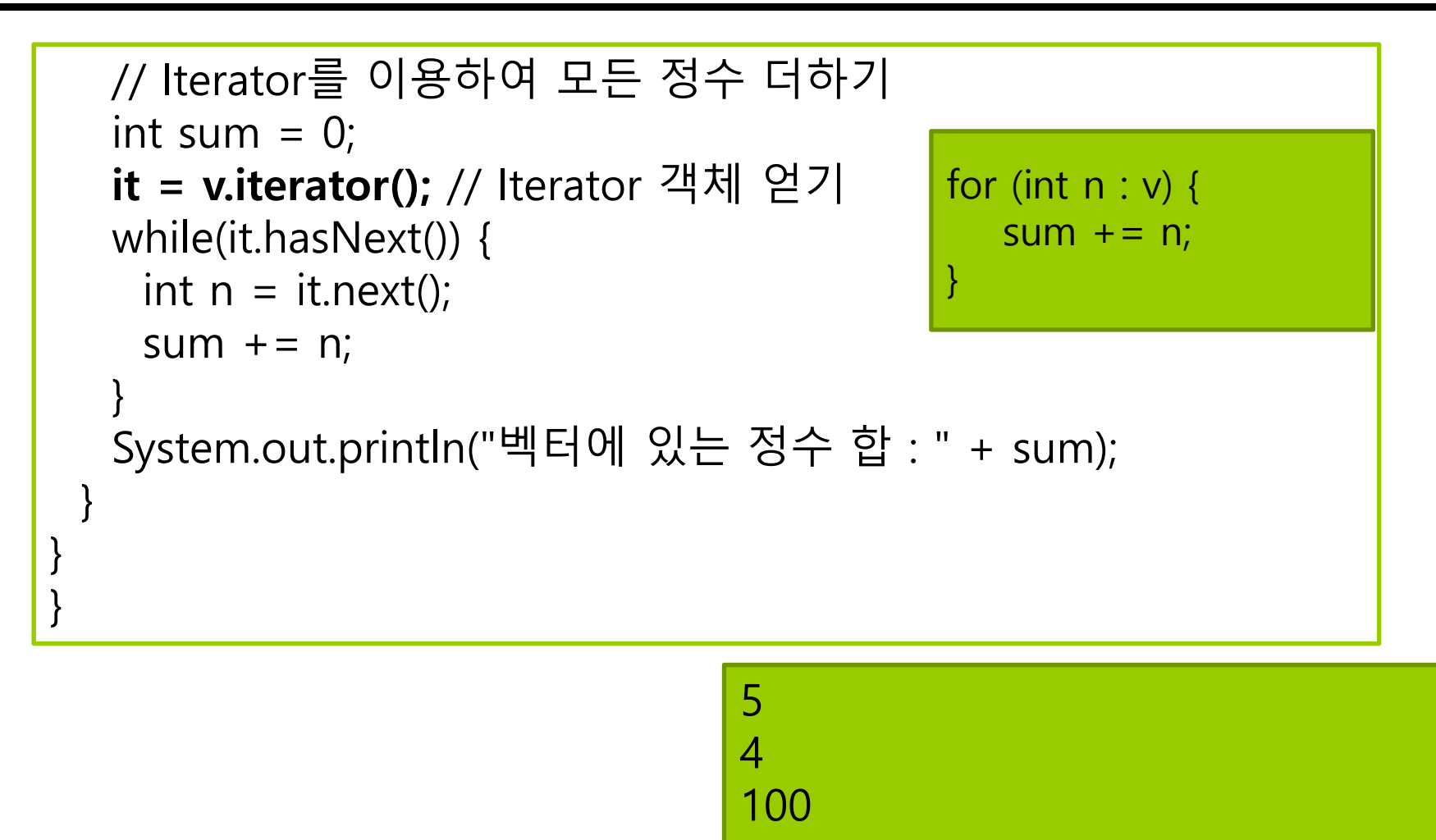

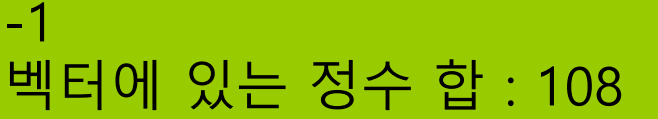

## **Remove Objects from Collection while Iterating**

- n ArrayList는 remove(int index) 또는 remove(Object obj) 메소드를 제공함. 단 remove() 메소드는 ArrayList를 iterating하지 않은 경우에만 사용함.
- ArrayList에서 iterating하면서 remove() 해야할 경우, **Iterator**를 사용함.

```
ArrayList<String> list = new ArrayList<String>(Arrays.asList("a","b","c","d"));
for (int I = 0; i < list.size(); i + +) {
   list.remove(i); // 원소가 삭제될 때 list 사이즈가 줄면서 다른 원소들의 index도 바뀜
}
for (String s : list) {
   list.remove(s); // ConcurrentModificationException 발생
}
Iterator<String> it = list.iterator();
while (it.hasNext()) {
   String s = it.next(); // Iterator의 next()가 remove()보다 먼저 호출되어야 함
   it.remove();
}
```
### **HashMap<K,V>**

- □ HashMap<K,V>
	- 키(key)와 값(value)의 쌍으로 구성되는 요소를 다루는 컬렉션
		- java.util.HashMap
		- K는 키로 사용할 요소의 타입, V는 값으로 사용할 요소의 타입 지정
		- ▣ 키와 값이 한 쌍으로 삽입
		- 키는 해시맵에 삽입되는 위치 결정에 사용 **(키는 중복이 허용안됨 – 중복시 마지막 키로 대체됨)**
		- 값을 검색하기 위해서는 반드시 키 이용 **(값은 중복이 허용됨)**
	- 삽입 및 검색이 빠른 특징
		- <mark>□</mark> 요소 삽입 : put() 메소드
		- <mark>□</mark> 요소 검색 : get() 메소드
	- 예) HashMap<String, String> 생성, 요소 삽입, 요소 검색

HashMap<String, String> h = new HashMap<String, String>(); h.put("apple", "사과"); // "apple" 키와 "사과" 값의 쌍을 해시맵에 삽입 String kor = h.get("apple"); // "apple" 키로 값 검색. kor는 "사과"

### **HashMap<String, String>의 내부 구성과 put(), get() 메소드**

HashMap<String, String> map = new HashMap<String, String>();

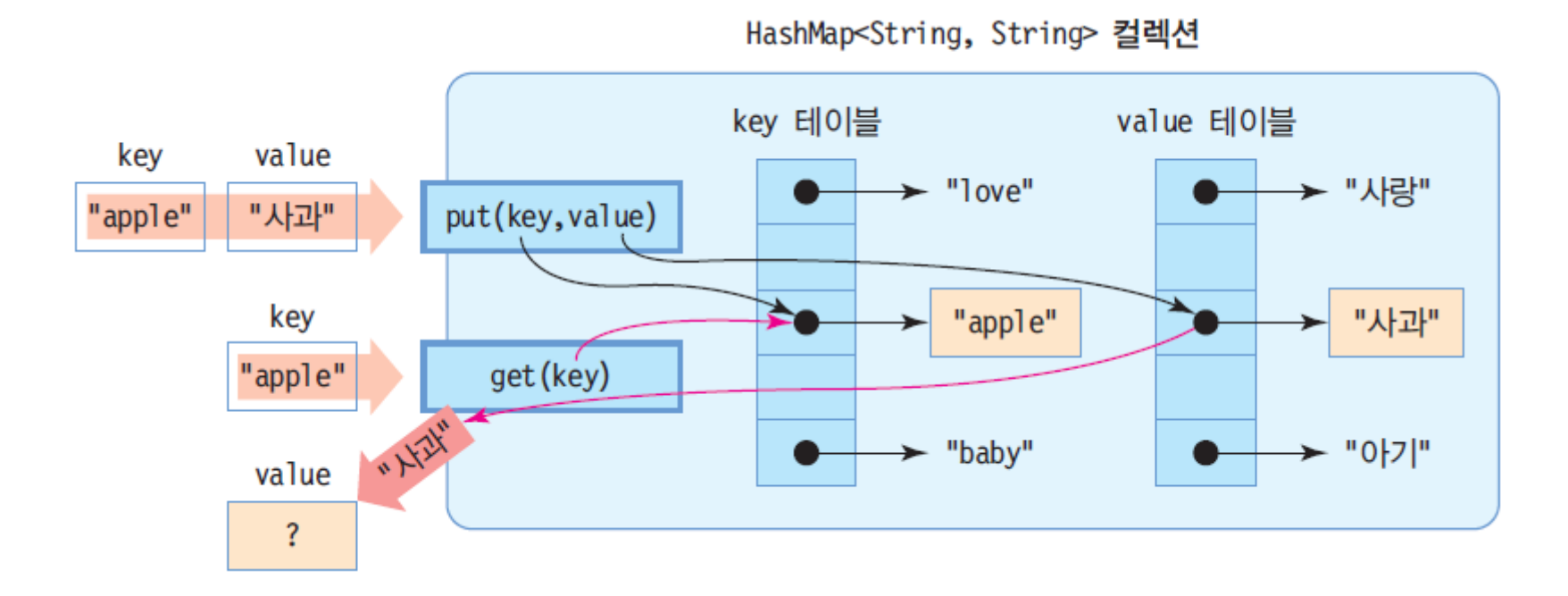

## **HashMap<K,V>의 주요 메소드**

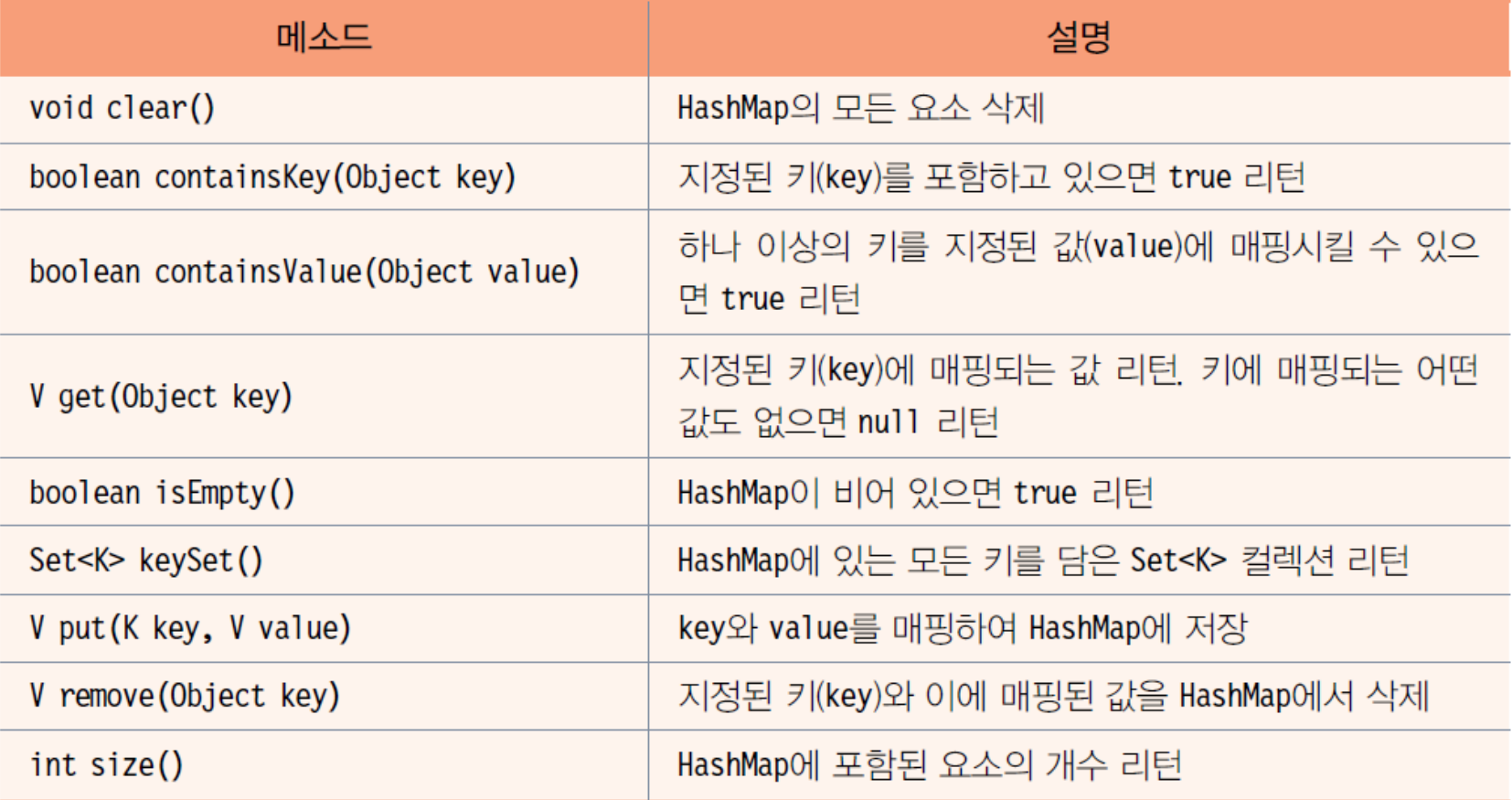

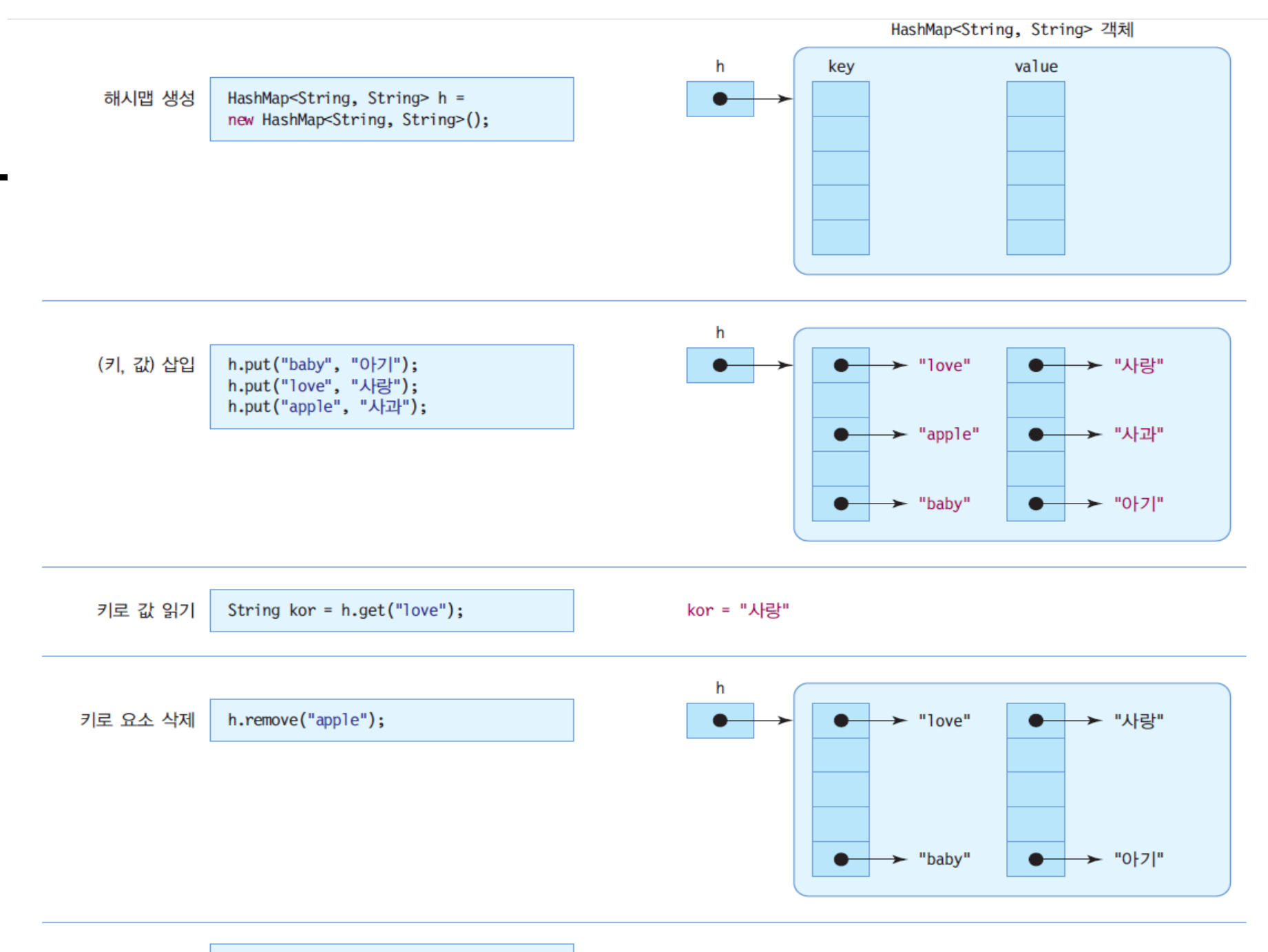

## **예제: HashMap을 이용하여 영어 단어와 한글 단어를 쌍으로 저장하고 검색하는 사례**

영어 단어와 한글 단어를 쌍으로 HashMap에 저장하고 영어 단어로 한글 단어를 검색하는 프로그램을 작성하라.

import java.util.\*;

```
public class HashMapDicEx {
 public static void main(String[] args) {
  // 영어 단어와 한글 단어의 쌍을 저장하는 HashMap 컬렉션 생성
  HashMap<String, String> dic = new HashMap<String, String>();
  // 3 개의 (key, value) 쌍을 dic에 저장
  dic.put("baby", "아기"); // "baby"는 key, "아기"은 value
  dic.put("love", "사랑"); 
  dic.put("apple", "사과");
```
## **예제 : HashMap을 이용하여 영어 단어와 한글 단어를 쌍으로 저장하고 검색하는 사례**

```
// dic 컬렉션에 들어 있는 모든 (key, value) 쌍 출력
Set<String> keys = dic.keySet(); // key 문자열을 가진 Set 리턴
Iterator<String> it = keys.iterator(); 
while(it.hasNext()) {
 String key = it.next();
 String value = dic.get(key);
 System.out.println("(" + key + "," + value + ")");
}
// 영어 단어를 입력 받고 한글 단어 검색
Scanner scanner = new Scanner(System.in);
for(int i=0; i < 3; i + +) {
 System.out.print("찾고 싶은 단어는?");
 String eng = scanner.next();
 System.out.println(dic.get(eng));
}
```
}

}

## **예제: HashMap을 이용하여 영어 단어와 한글 단어를 쌍으로 저장하고 검색하는 사례**

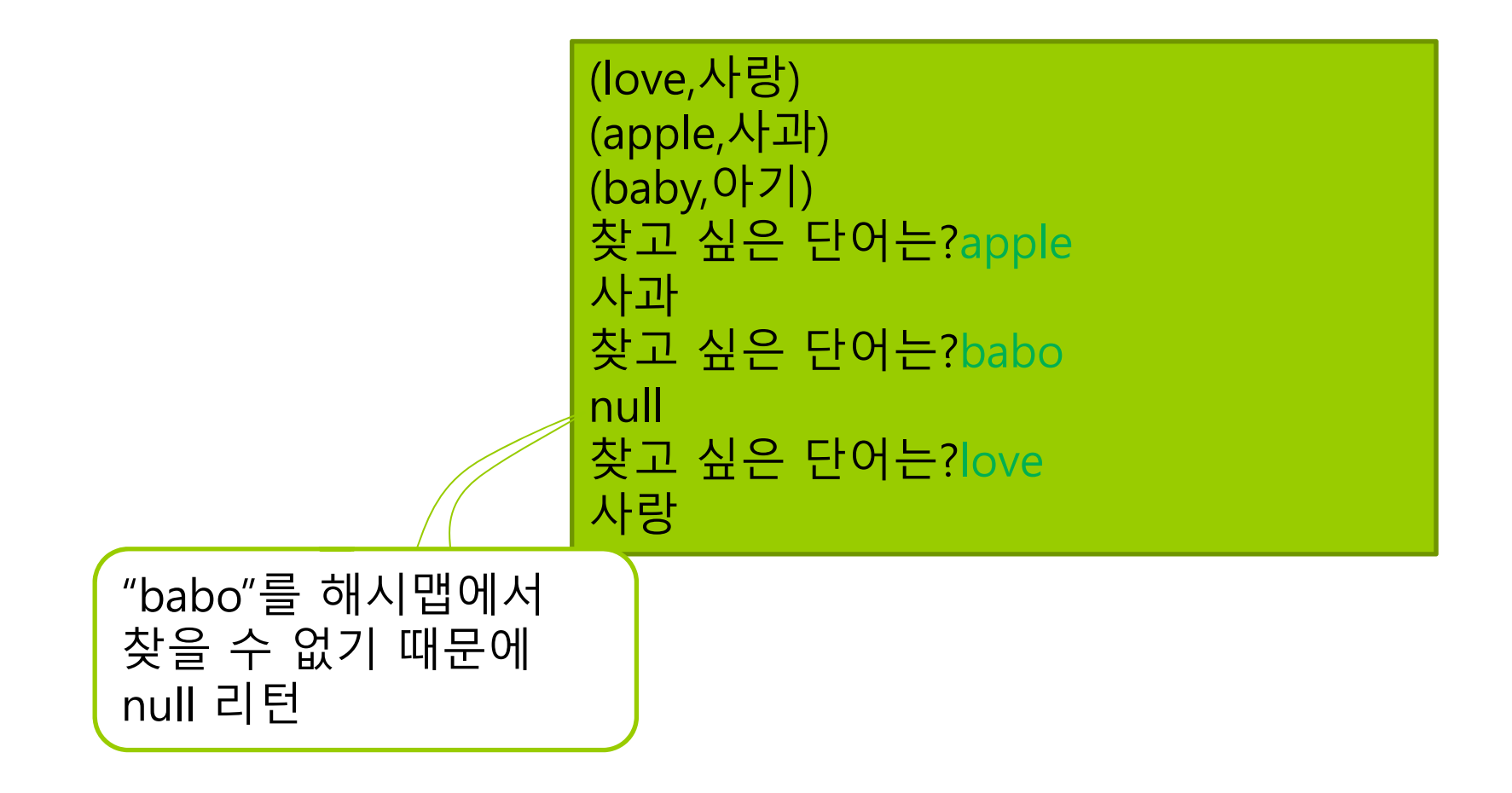

## **예제: HashMap을 이용하여 자바 과목의 점수를 기록 관리하는 코드 작성**

#### HashMap을 이용하여 학생의 이름과 자바 점수를 기록 관리해보자.

```
import java.util.*;
```

```
public class HashMapScoreEx {
 public static void main(String[] args) {
  // 사용자 이름과 점수를 기록하는 HashMap 컬렉션 생성
  HashMap<String, Integer> javaScore =
     new HashMap<String, Integer>();
```

```
// 5 개의 점수 저장
javaScore.put( " 진", 97);
javaScore.put("황", 34); 
javaScore.put("이", 98);
javaScore.put("정", 70);
javaScore.put("한", 99);
```
System.out.println("HashMap의 요소 개수 :" + javaScore.size());

## **예제: HashMap을 이용하여 자바 과목의 점수를 기록 관리하는 코드 작성**

```
// 모든 사람의 점수 출력. 
// javaScore에 들어 있는 모든 (key, value) 쌍 출력
 // key 문자열을 가진 집합 Set 컬렉션 리턴
 Set<String> keys = javaScore.keySet();
 // key 문자열을 순서대로 접근할 수 있는 Iterator 리턴
 Iterator<String> it = keys.iterator(); 
 while(it.hasNext()) {
  String name = it.next();
  int score = javaScore.get(name);
  System.out.println(name + " : " + score);
 }
}
                                         HashMap의 요소 개수 :5
                                         한 : 99
                                         진 : 97
                                         황 : 34
                                         이 : 98
                                         정 : 70
```
}

id와 전화번호로 구성되는 Student 클래스를 만들고, 이름을 '키'로 하고 Student 객체를 '값'으로 하는 해시맵을 작성하라.

import java.util.\*;

```
class Student { // 학생을 표현하는 클래스
 int id;
 String tel;
 public Student(int id, String tel) {
   this.id = id; this.tel = tel;
 }
}
```

```
public class HashMapStudentEx {
 public static void main(String[] args) {
  // 학생 이름과 Student 객체를 쌍으로 저장하는 HashMap 컬렉션 생성
  HashMap<String, Student> map = new HashMap<String, Student>();
  // 3 명의 학생 저장
  map.put("황", new Student(1, "010-111-1111")); 
  map.put("한", new Student(2, "010-222-2222"));
```

```
map.put("이", new Student(3, "010-333-3333"));
```
System.out.println("HashMap의 요소 개수 :" + map.size());

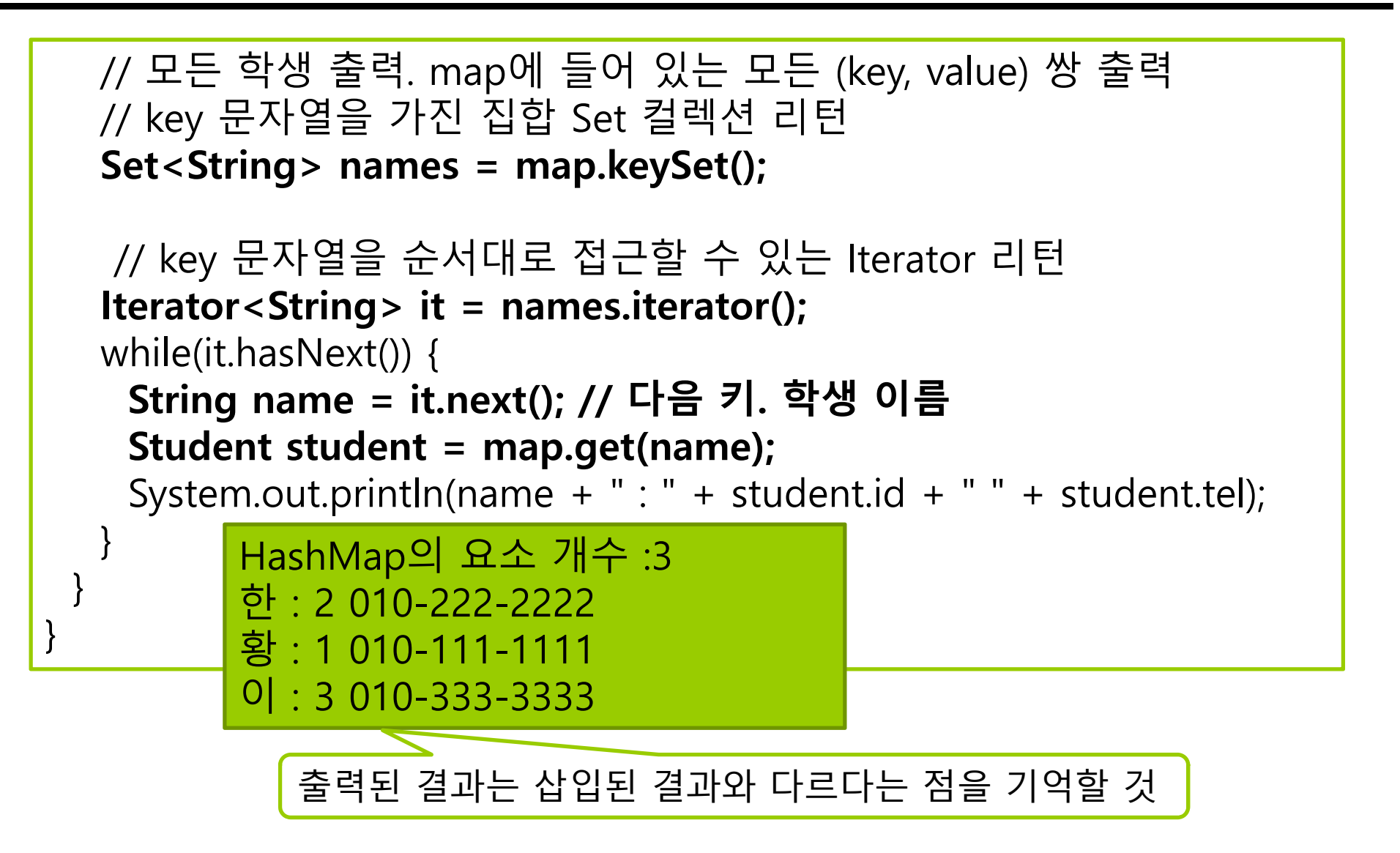

```
// 모든 학생 출력. map에 들어 있는 모든 (key, value) 쌍 출력
// key 문자열을 가진 집합 Set 컬렉션 리턴
 Set<String> names = map.keySet();
 // key 문자열을 순서대로 접근할 수 있는 Iterator 리턴
 for (String name : names) {
   Student student = map.get(name);
   System.out.println(name + " : " + student.id + " " + student.tel);
 }
}
       } HashMap의 요소 개수 :3
       한 : 2 010-222-2222
       황 : 1 010-111-1111
       이 : 3 010-333-3333
```
### **LinkedList<E>**

- LinkedList<E>의 특성
	- java.util.LinkedList
		- **□** E에 요소로 사용할 타입 지정하여 구체와
	- List 인터페이스를 구현한 컬렉션 클래스
	- Vector, ArrayList 클래스와 매우 유사하게 작동
	- 요소 객체들은 양방향으로 연결되어 관리됨
	- 요소 객체는 맨 앞, 맨 뒤에 추가 가능
	- 요소 객체는 인덱스를 이용하여 중간에 삽입 가능
	- 맨 앞이나 맨 뒤에 요소를 추가하거나 삭제할 수 있어 스택이나 큐로 사용 가능

## **LinkedList<String>의 내부 구성과 put(), get() 메소드**

LinkedList<String> l = new LinkedList<String>();

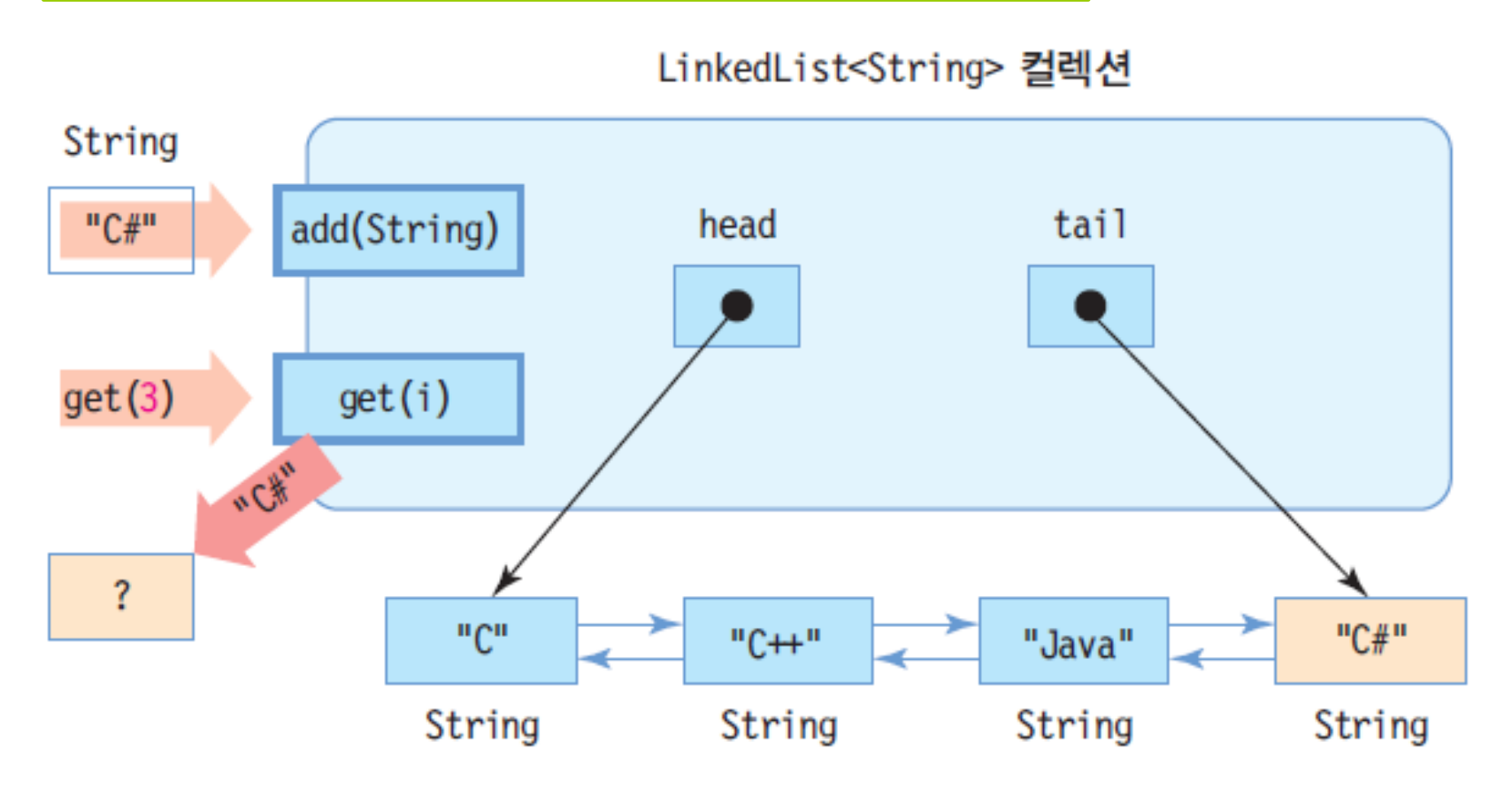

## **Collections 클래스 활용**

- Collections 클래스
	- java.util 패키지에 포함
	- 컬렉션에 대해 연산을 수행하고 결과로 컬렉션 리턴
	- 모든 메소드는 static 타입
	- 주요 메소드
		- 컬렉션에 포함된 요소들을 소팅하는 sort() 메소드
		- <mark>□</mark> 요소의 순서를 반대로 하는 reverse() 메소드
		- <mark>□</mark> 요소들의 최대, 최소값을 찾아내는 max(), min() 메소드
		- <mark>□</mark> 특정 값을 검색하는 binarySearch() 메소드

# **예제: Collections 클래스의 활용**

Collections 클래스를 활용하여 문자열 정렬, 반대로 정렬, 이진 검색 등을 실행하는 사례를 살펴보자.

import java.util.\*;

}

```
public class CollectionsEx {
   static void printList(LinkedList<String> l) { 
     Iterator<String> iterator = l.iterator(); 
     while (iterator.hasNext()) { 
        String e = iterator.next();
        String separator;
        if (iterator.hasNext())
           separator = "->";
        elseseparator = "\n",
        System.out.print(e+separator);
     }
```
# **예제: Collections 클래스의 활용**

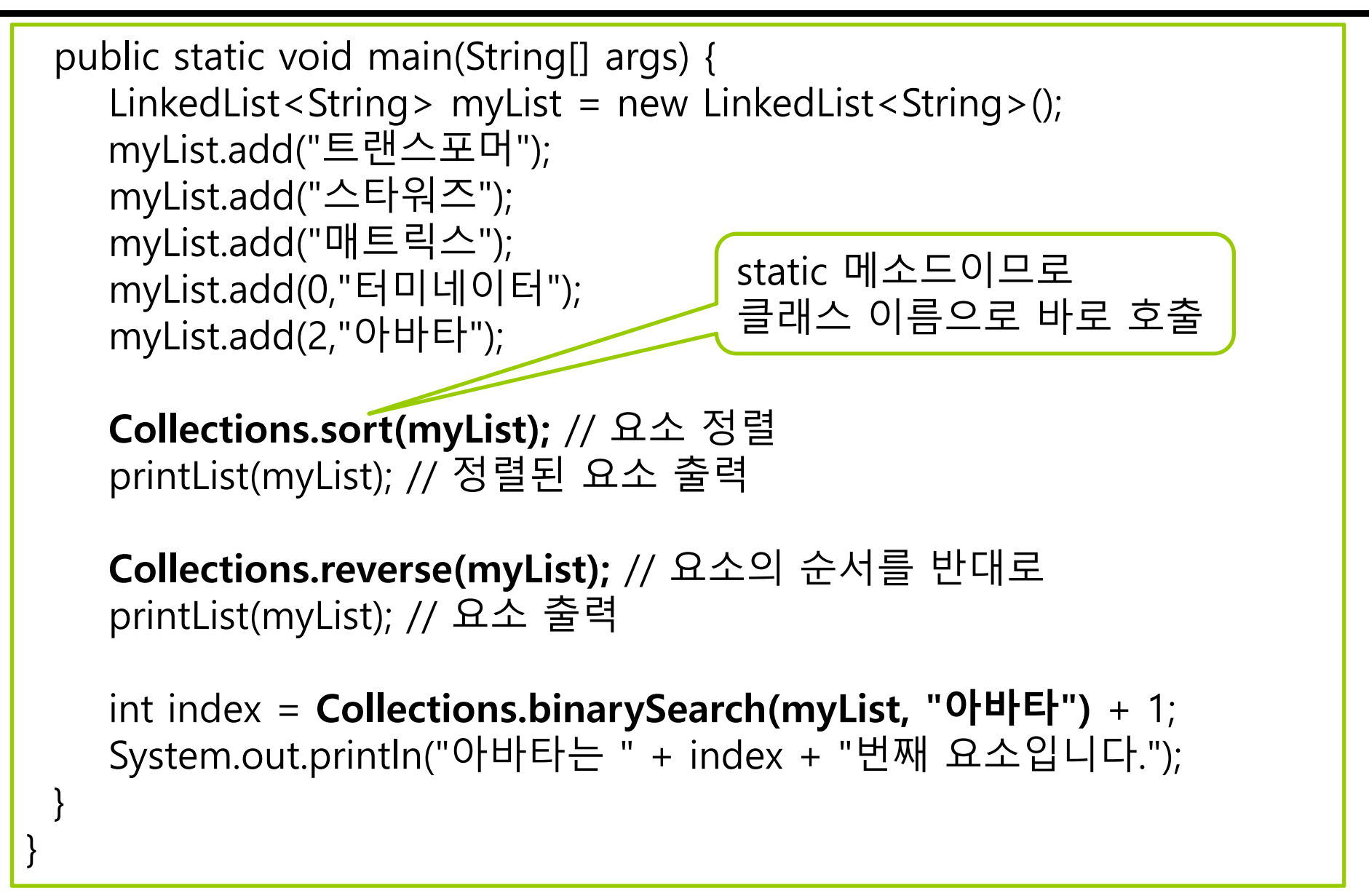

## **예제: Collections 클래스의 활용**

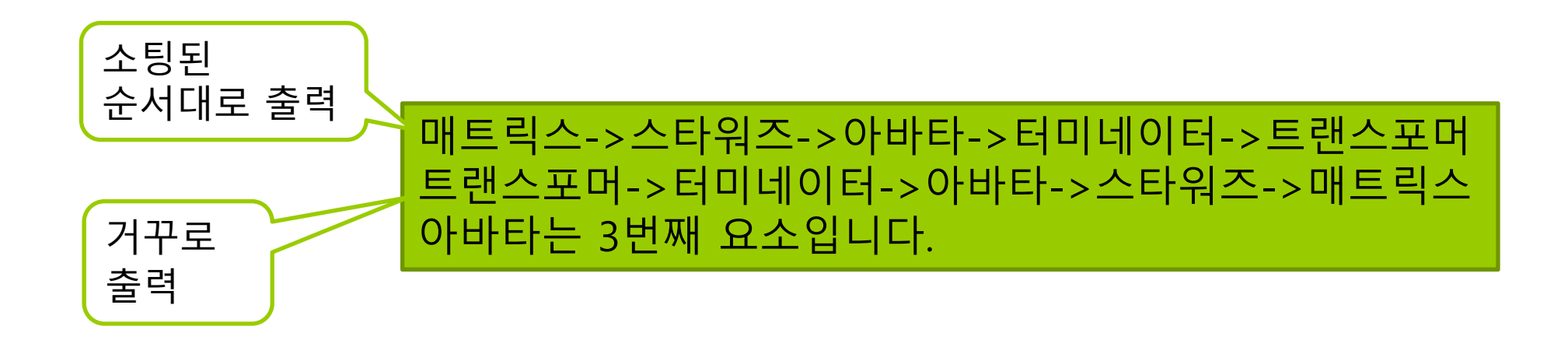

## **Custom 클래스에 대한 sort 함수 사용**

 개인적으로 만든 클래스에 대해서 컬렉션에 추가하고, Collections.sort 기능을 이용해서 정렬하고 싶다면 java.lang.Comparable 인터페이스를 구현해주어야 함

public interface Comparable<T> { int compareTo(T o); }

- CompareTo(T o) 메소드는 현 객체를 인자로 주어진 o와 비교해서 순서를 정한 후에 정수(int) 값을 반환함
	- Π 만약 현 객체가 주어진 인자보다 작다면 음수를 반환
	- 만약 현 객체가 주어진 인자와 동일하다면 0을 반환
	- 만약 현 객체가 주어진 인자보다 크다면 양수를 반환

# **Custom 클래스에 대한 sort 함수 사용**

```
import java.util.ArrayList;
import java.util.Collections;
class A implements java.lang.Comparable<A> {
   int num;
   String s;
   public A(String s, int n) {
      this.s = s;
      num = n;
   }
```
## **Custom 클래스에 대한 sort 함수 사용**

```
public int compareTo(A a) {
      if (s.\text{compareTo}(a.s) == 0) {
         if (num > a.num)
             return 1;
         else if (num < a.num) 
             return -1;
          else 
             return 0;
      }
      else {
         return s.compareTo(a.s);
      } 
   }
   public String toString() {
      return "String: " + s + "\t num = " + num;
   }
}
```
## **Custom 클래스에 대한 Collections.sort 함수 사용**

```
public class Main {
   public static void main(String[] args) {
      ArrayList<A> list = new ArrayList<A>();
      list.add(new A("Kim", 30));
      list.add(new A("Cho", 20));
      list.add(new A("Cho", 30));
      list.add(new A("Lee", 20)); 
      for (A \ b : list) {
        System.out.println(b);
       }
      System.out.println("After sorting");
      Collections.sort(list);
      for (A \ b : list) {
        System.out.println(b);
       } 
   }
}
```
### **== & equals & hashCode**

#### **equals**는 두 객체의 **내용이 같은지** 동등성(equality)을 비교하는 연산자

```
Person p1 = new Person("Jason", 10);
Person p2 = new Person("Jason", 10);
Person p3 = p1;
1/1 = 1if (p1 == p2) System.out.println("p1 == p2");
else System.out.println("p1 != p2"); //동일한 ref 아니므로 p1 != p2
if (p1 == p3) System.out.println("p1 == p3"); // 동일한 ref므로 p1 == p3
else System.out.println("p1 != p3");
// equals
// equals override 되어있으면 true, 안되어있으면 false
if (p1.equals(p2)) System.out.println("p1 equals p2"); 
else System.out.println("p1 is not equal to p2");
```
### **== & equals & hashCode**

#### **hashCode**는 두 객체가 **같은 객체인지** 동일성(identity)을 비교하는 연산자

Map<Person, Integer> pMap <sup>=</sup>**new HashMap<Person, Integer>();** <sup>p</sup>Map.put(**p1**, 1); // equals&hashCode override있다면, <sup>p</sup>1과 <sup>p</sup>2는 동일 <sup>p</sup>Map.put(**p2**, 2); // equals override&no hashCode라면, <sup>p</sup>1과 <sup>p</sup>2는 다름 **for (Map.Entry<Person, Integer> entry : pMap.entrySet()) {** System.**out.println("P : "+entry.getKey()+" Index : " +entry.getValue());** }

System.**out.println("pMap=" + pMap.size()); // pMap=1 <sup>p</sup>Map.remove(p1); // p1과 <sup>p</sup>2가 같은 hashCode, <sup>p</sup>1으로 <sup>p</sup>2 를 같이 지움 for (Map.Entry<Person, Integer> entry : pMap.entrySet()) {** System.**out.println("P: "+entry.getKey()+" Index : " +entry.getValue());** }

System.**out.println("after remove pMap=" + pMap.size()); // pMap=0**

## **제네릭 만들기**

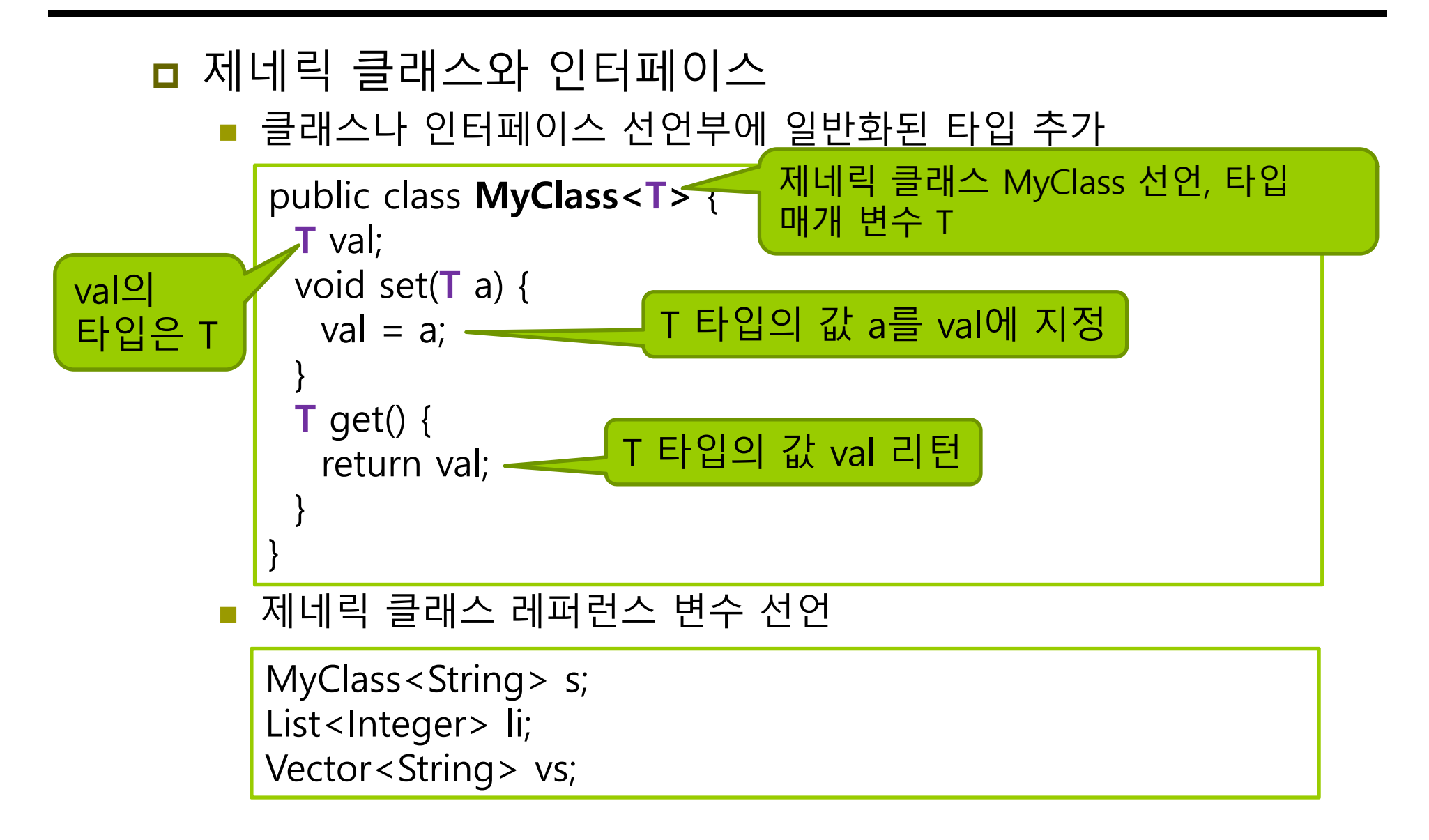

## **제네릭 객체 생성 – 구체화(specialization)**

#### 구체화

T. 제네릭 타입의 클래스에 구체적인 타입을 대입하여 객체 생성 ■ 컴파일러에 의해 이루어짐

```
// 제네릭 타입 T에 String 지정
MyClass<String> s = new MyClass<String>(); 
s.set("hello");
System.out.println(s.get()); // "hello" 출력
// 제네릭 타입 T에 Integer 지정
MyClass<Integer> n = new MyClass<Integer>(); 
n.set(5);
System.out.println(n.get()); // 숫자 5 출력
```
■ 구체화된 MyClass<String>의 소스 코드

## **제네릭 객체 생성 – 구체화(specialization)**

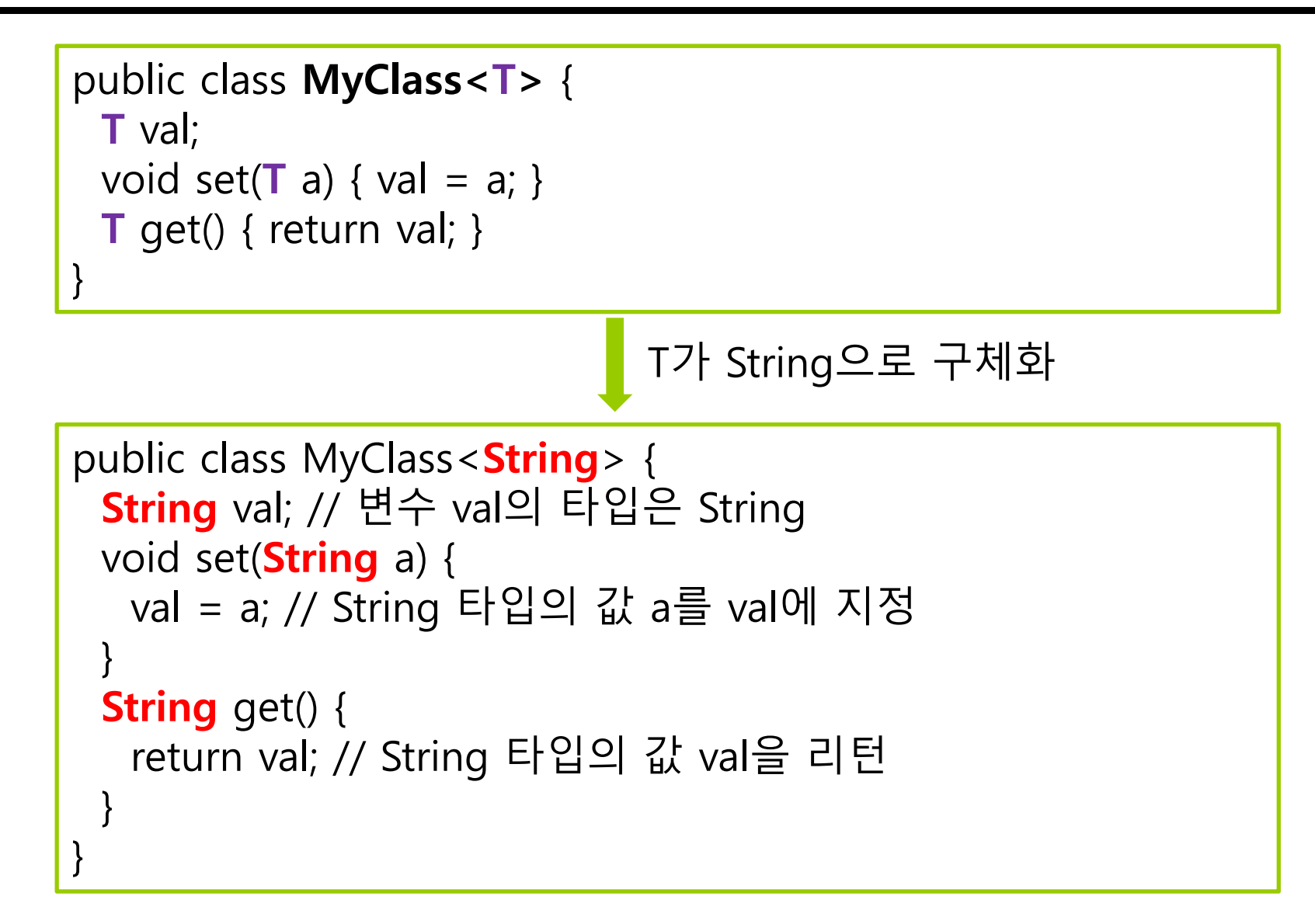

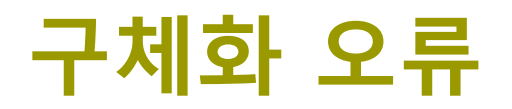

#### ■ 타입 매개 변수에 기본 타입은 사용할 수 없음

Vector<**int**> vi = new Vector<**int**>(); // **컴파일 오류**. int 사용 불가

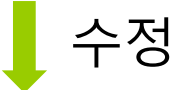

Vector<**Integer**> vi = new Vector<**Integer**>(); // 정상 코드

## **타입 매개 변수**

#### ■ 타입 매개 변수

- '<'과 '>'사이에 하나의 대문자를 타입 매개 변수로 사용
- 많이 사용하는 타입 매개 변수 문자
	- E : Element를 의미하며 컬렉션에서 요소를 표시할 때 많이 사용한다.
	- <mark>ㅁ</mark> T : Type을 의미한다.
	- V : Value를 의미한다.
	- <mark>ㅁ K : Key를 의미</mark>
- 타입 매개변수가 나타내는 타입의 객체 생성 불가 <mark>ㅁ //T a = new T(); // 오류!!</mark>
	-
- 타입 매개 변수는 나중에 실제 타입으로 구체화
- 어떤 문자도 매개 변수로 사용 가능

# **예제: 제네릭 스택 만들기**

스택을 제네릭 클래스로 작성하고, String과 Integer형 스택을 사용하는 예를 보여라.

}

```
class GStack<T> {
 int tos; 
 Object [] stck;
 public GStack() {
   \cos = 0;
   stck = new Object [10];
 }
 public void push(T item) {
   if(tos == 10) return;
   stck[tos] = item;
   tos++;}
```

```
public T pop() {
 if(tos == 0) return null;
 tos--; 
 return (T)stck[tos]; 
}
```
# **예제: 제네릭 스택 만들기**

```
public class MyStack {
 public static void main(String[] args) {
   GStack<String> stringStack = new GStack<String>();
   stringStack.push("Seoul");
   stringStack.push("Busan");
   stringStack.push("LA");
   for(int n=0; n<3; n++)
    System.out.println(stringStack.pop());
   GStack<Integer> intStack = new GStack<Integer>(); 
   intStack.push(1);
   intStack.push(3);
   intStack.push(5);
   for(int n=0; n<3; n++)
    System.out.println(intStack.pop());
 }
}
                                                     \overline{A}BusanSeoul
                                                      531
```
## **제네릭과 배열**

- ㅁ 제네릭에서 배열의 제한
	- 제네릭 클래스 또는 인터페이스의 배열을 허용하지 않음

//GStack<Integer>[] gs = new GStack<Integer>[10]; // 오류!!

F 제네릭 타입의 배열도 허용되지 않음

//T[] a = new T[10]; // 오류!!

**□** 앞 예제에서는 Object 타입으로 배열 생성 후 실제 사용할 때 타입 캐스팅

return (T)stck[tos]; // 타입 매개 변수 T타입으로 캐스팅

Π 타입 매개변수의 배열에 레퍼런스는 허용

public void myArray(T[] a) { … }

## **제네릭 메소드**

#### ㅁ 제네릭 메소드 선언 가능

```
class GenericMethodEx {
   static \langle T \rangle void to Stack(\langle T[] a, GStack\langle T \rangle gs) { for (int i = 0; i < a.length; i++) {
        gs.push(a[i]);
      }
   }
}
```
 제네릭 메소드를 호출할 때는 컴파일러가 메소드의 인자를 통해 이미 타입을 알고 있으므로 타입을 명시하지 않아도 됨

String[] sa = new String[100]; GStack<String> gss = new GStack<String>(); GenericMethodEx.toStack(sa, gss);

 sa는 String[], gss는 GStack<String> 타입이므로 T를 String으로 유추

## **예제 : 스택의 내용을 반대로 만드는 제네릭 메소드 만들기**

#### GStack을 이용하여 주어진 스택의 내용을 반대로 만드는 제네릭 메소드 reverse()를 작성하라.

```
public class GenericMethodExample {
 // T가 타입 매개 변수인 제네릭 메소드
 public static <T> GStack<T> reverse(GStack<T> a){ 
   GStack<T> s = new GStack<T>(); 
   while (true) {
     T tmp; 
     tmp = a.pop(); // 원래 스택에서 요소 하나를 꺼냄
     if (tmp==null) // 스택이 비었음
       break;
     else s.push(tmp); // 새 스택에 요소를 삽입
   }
   return s; // 새 스택을 반환
  }
                                                      public static void main(String[] args) {
                                                         // Double 타입의 GStack 생성
                                                         GStack<Double> gs =
                                                             new GStack<Double>(); 
                                                         // 5개의 요소를 스택에 push
                                                         for (int i=0; i < 5; i++) {
                                                           gs.push(new Double(i)); 
                                                         }
                                                         gs = reverse(gs);
                                                         for (int i=0; i < 5; i + +) {
                                                           System.out.println(gs.pop());
                                                         }
                                                        }
                                                      } \begin{bmatrix} 0.0 \\ 1.0 \end{bmatrix}2.0
                                                                                 3.0
```
4.0

## **타입 경계 (Bounded Type Parameter)**

```
ㅁ 제네릭 클래스나 제네릭 메소드가 받는 타입 인자를
 제한하고 싶은 경우에 타입 경계를 사용할 수 있다.
```

```
public class GenericMethodExample2 {
  // 입력 list에서 처음 3요소만 새 list로 반환
   public static <T> List<T> firstThree(List<T> list) { 
      return list.stream().limit(3).collect(); 
   }
  // 입력 list에서 처음 char만 새 char list로 반환 (T는 CharSequence의 서브타입만 가능)
  public static <T extends CharSequence> List<Character> firstChars(List<T> list) {
      return list.stream().map(e -> e.charAt(0)).collect(Collectors.toList());
   }
  public static void main(String[] args) {
      List<String> cities = new ArrayList<String>();
      cities.add("Seoul");
      cities.add("Busan");
      cities.add("Incheon");
      cities.add("Daejeon");
      for (String city : firstThree(cities)) System.out.println(city.toUpperCase());
      for (Character c : firstChars(cities)) System.out.println(c);
   }
```
}

## **와일드 카드(Wildcard)**

<mark>ㅁ</mark> 와일드 카드(즉, unknown type)

- 제네릭 클래스나 제네릭 메소드에서 사용하는 **?**를 와일드 카드(즉, unknown type)라고 부른다.
- 매개변수, 멤버필드, 지역변수, 반환인자 등 다양하게 사용한다.

**<u>n</u>** Unbounded wildcard

}

```
// 입력 list의 원소를 모두 출력 (?는 모든 객체 타입, 즉 내부적으로는 Object)
public static void print(List<?> list) {
```
list.forEach(e -> System.out.println(e));

print(cities); // List<String> cities = new ArrayList<>(); …. print(nums); // List<Integer> nums = new ArrayList<>(); … print(people); // List<Person> people = new ArrayList<>(); ….

// It only prints a list of **Object** (It cannot print a list of String, a list of Integer, etc) **public static void print(List<Object> list)** { list.forEach(e -> System.out.println(e)); }

# **와일드 카드(Wildcard)**

### **ㅁ** 서브타입 와일드카드 (Upper bounded wildcard)

■ Unknown type이 특정 타입의 서브타입만 가능하도록

// 입력 list에서 처음 char만 새 char list로 반환 **//(?는 CharSequence의 서브타입만 가능) public static List<Character> firstChars (List<? extends CharSequence> list**) { return list.stream().map(e -> e.charAt(0)).collect(Collectors.toList()); }

#### ■ 슈퍼타입 와일드카드 (Lower bounded wildcard)

F Unknown type이 특정 타입의 슈퍼타입만 가능하도록

```
// 입력 list에 10을 추가
// (?는 Integer의 슈퍼타입만 가능. 즉, Integer, Number, Object)
public static void addTen
(List<? super Integer> list) {
   list.add(10);
}
```
## **Java9 Immutable Collection**

#### 불변 컬렉션 (Immutable Collection)

- 아이템 추가, 수정, 제거가 불가능한 컬렉션
- 따라서, 신규 아이템을 추가하거나 기존 아이템을 수정 또는 제거하려고 하면 java.lang.UnsupportedOperationException 예외 발생
- **□** Java8까지는 불변 컬렉션 생성 방법
	- Collections.unmodifiableList(list) 사용
	- Arrays.asList( ... ) 사용
	- Stream.of(....).collect(collectingAndThen(toList(), Collections::unmodifiableList)) 사용
	- Guava 라이브러리 사용

## **Java9 Immutable Collection**

#### **□** Java9 불변 컬렉션 생성 방법

■ List.of() 사용

List<String> fruits = List.of("apple", "banana", "cherry");

■ Set.of() 사용

Set<String> fruits = Set.of("apple", "banana", "cherry");

Set<String> fruits = Set.of("apple", "banana", "cherry", "apple"); // Set은 중복인자를 넣으면 IllegalArgumentException

#### p. Map.of() 또는 Map.ofEntries() 사용

Map<Integer, String> fruits = Map.of(1, "apple", 2, "banana", 3, "cherry");

Map<Integer, String> fruits = Map.ofEntries(Map.entry(1, "apple"), Map.entry(2, "banana"), Map.entry(3, "cherry"));